# **Autovermietung "Hire-A-Tire"**

## **Gruppe HAT-SC**

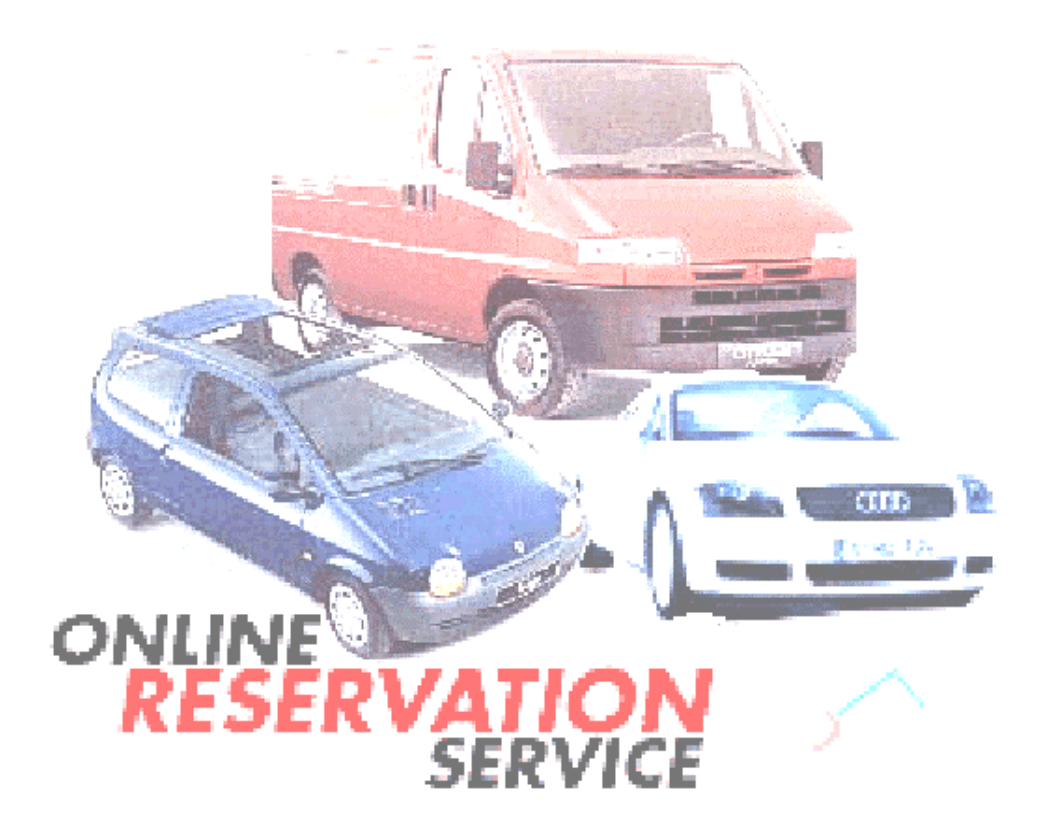

Dirk Sandmann Sandy@uni-muenster.de

Bernd Sebastian Bernd.Sebastian@uni-muenster.de

Thomas Zabel Thomas.Zabel@uni-muenster.de

Betreuer Dipl. Ing. Jörg Graf jgraf@math.uni-muenster.de

## **I Produktdefinition (Pflichtenheft) Stand: 05.03.2000 Stand: 05.03.2000**

## **1 Zielbestimmung**

Die Autovermietungsfirma "Hire-A-Tire" soll in den Bereichen Auftragsannahme, Ressourcenverwaltung und Abrechnung durch eine verteilte Softwarelösung in Teilen automatisiert werden. Dadurch sollen die Durchlaufzeiten verkürzt, die Kontrolle vereinfacht und der Papierverbrauch verringert werden. Die Lösung soll erweiterbar sein, d.h. in Zukunft sollen weitere Module dem Programm hinzugefügt werden.

## 1.1 Mußkriterien

- Verwaltung von Aufträgen Anlegen, Löschen und Bearbeiten von Aufträgen
- Erstellung von Rechnungen
- Registrierung von neuen Kunden und die Verwaltung der Kundendaten
- Kundenbenachrichtigung über Reservierungs- bzw. Auftragsänderungen
- Registrierung neuer Fahrzeug und die Verwaltung des Fuhrparks
- Reservierung von Fahrzeugen in bestimmten Filialen
- Durchführbarkeitsplanung von Reservierungen und Aufträgen

## 1.2 Wunschkriterien

- Erstellung von kundenindividuellen Werbebriefen
- Benachrichtigung von TÜV- bzw. Kundendienstterminen
- Weiterleitung der Rechnungsdaten an die Buchhaltung

## 1.3 Abgrenzungskriterien

• Keine Verwaltung der Mitarbeiter

## **2 Produkt-Einsatz**

Das Produkt soll firmenweit von den Mitarbeiter zur Verwaltung von Kunden, Aufträgen und Fahrzeugen genutzt werden. Außerdem soll es für Kunden über eine Web-Schnittstelle möglich sein, Fahrzeuge zu reservieren und seine Daten zu aktualisieren.

## 2.1 Anwendungsbereiche

- Reservierung (Reservation): Reservierungsverwaltung
- Verwaltung (Administration): Verwaltung von Kunden, Aufträgen und Fahrzeugen
- Vermietung (Renting): Vertragsabwicklung, Vermietung und Rückgabe von Fahrzeugen
- Rechnungserstellung (Account)

## 2.2 Zielgruppen

- Mitarbeiter der Verwaltung (Administration Employee): Verwaltung von Kunden, Aufträgen und Fahrzeugen
- Mitarbeiter der Reservierung (Reservation Employee): Reservierungs- und Auftragsverwaltung; Annahme von Reservierungen und Aufträgen
- Filialmitarbeiter (Office Employee): Vermietung, Rückgabe von Fahrzeugen und Rechnungserstellung
- Internet Kunde (Internet Customer): Reservierung von Fahrzeugen, Registrierung und ändern seiner Daten

## 2.3 Betriebsbedingungen

• Das Produkt soll in den Büroräumen der Firma während der Öffnungszeiten eingesetzt werden. Der Zugang über das Internet soll rund um die Uhr möglich sein.

## **3 Produkt-Umgebung**

Das Produkt läuft auf einem Arbeitsplatzrechner mit graphischer Benutzungsoberfläche, welche den Windows-Standard genügt. Als Kundenschnittstelle dient das Internet. Der Kunde kann via Web-Browser mit dem System kommunizieren.

### 3.1 Software

• Firmenintern dient Windows NT 4.0 Server als Server-Betriebssystem. Der Apache Web-Server 5.0 realisiert den Web-Server. Oracle 8.0 dient als Datenbankserver, welcher die Geschäftsdaten speichert und verwaltet. Als Client-Betriebssystem wird auf den jeweiligen Clients der einzelnen Filialen Windows 98 installiert. Pegasus Mail dient als Kommunikationsinstrument sowohl für den E-Mail-Verkehr mit Kunden als auch für den firmeninternen elektronischen Postverkehr. Als Web-Browser können der Netscape Navigator 4.x sowie der MS Internet Explorer 5.x eingesetzt werden.

#### 3.2 Hardware

- Als Server soll ein PIII 500 Mhz, 512 MB RAM, 50 GB HDD eingesetzt werden. In den großen europäischen Städten werden insgesamt 30 PII 350 MHz, 64 MB RAM, 8 GB HDD als Client aufgestellt.
- Als Verteilungsinstrumente werden in benötigten Fällen (d.h. in größeren Filialen) 5-Hubs eingesetzt.

## 3.3 Orgware

• Es wird bei größeren Filialen ein firmeninternes LAN (ermöglicht Netzwerkverbindung zum Drucker, Fax etc.) installiert.

#### 3.4 Produkt-Schnittstellen

- Alle Rechnungen werden automatisch in ein parallel laufendes Finanzbuchhaltungsprogramm (hier Navision Financial) als Buchungen abgelegt. Dadurch erhält man eine durchgängige Abrechnung, welche die Bilanz mit sich bringt.
- Sämtlicher Informationsaustausch via E-Mail wird mit der Software Pegasus Mail getätigt.

## **4 Produktinformationen**

#### 4.0 Akteure und Pakete

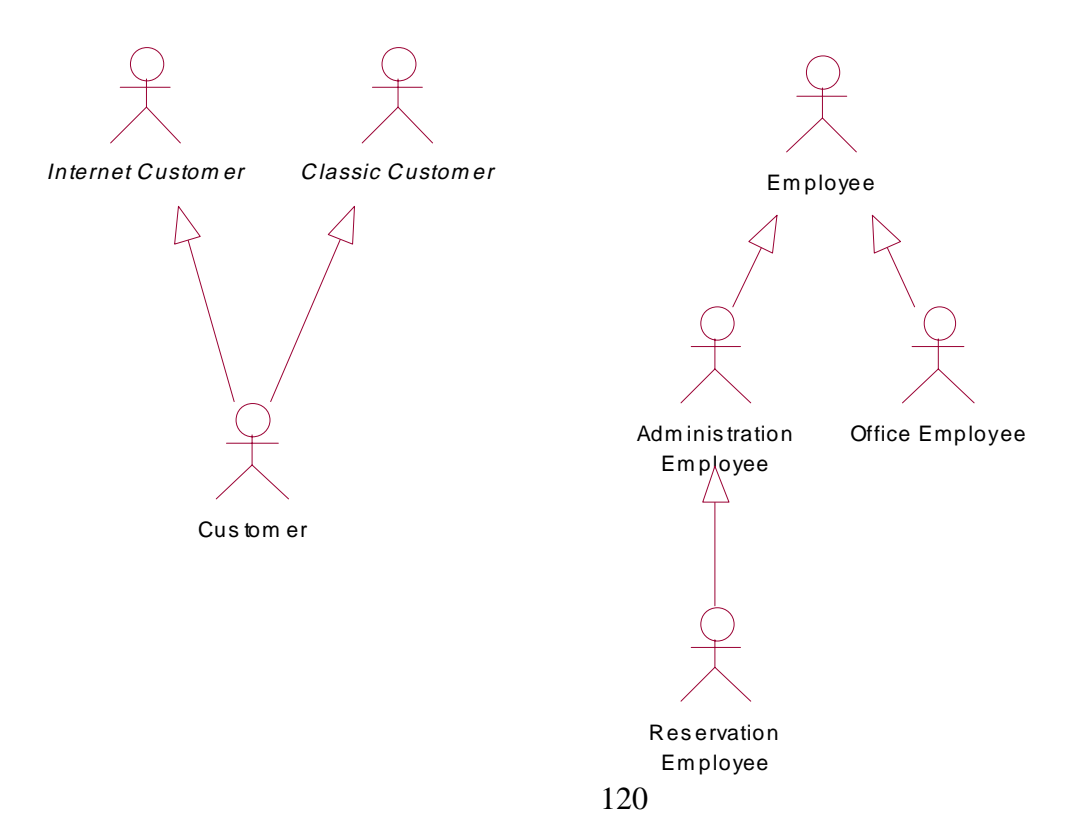

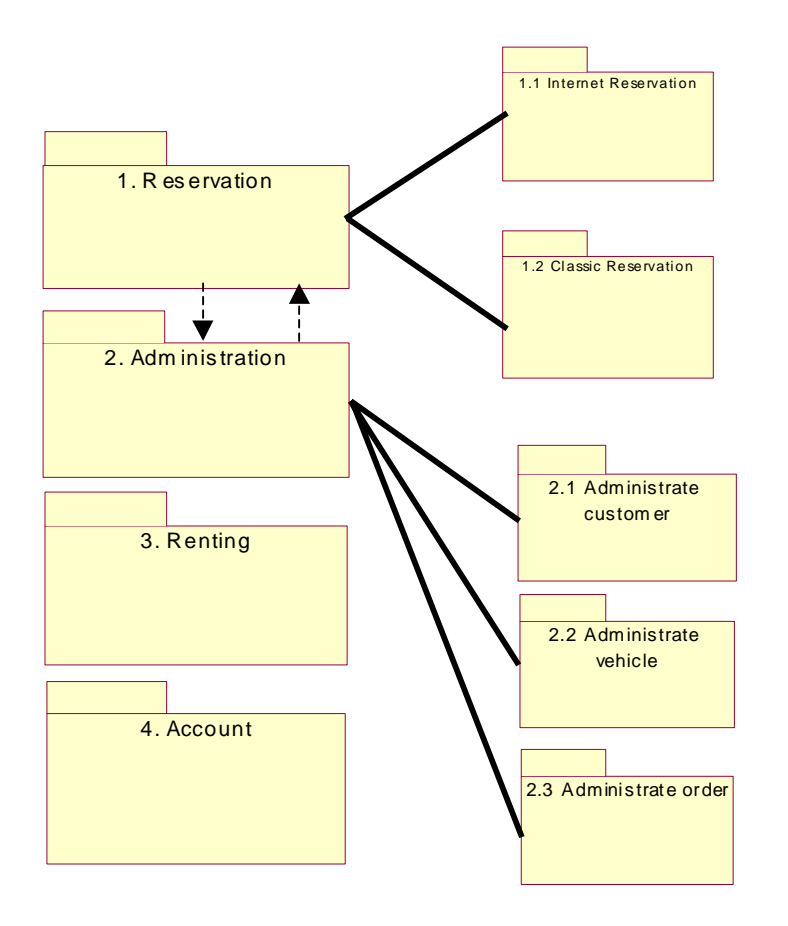

## 4.1 Kunden beraten (consult customer) 1.0

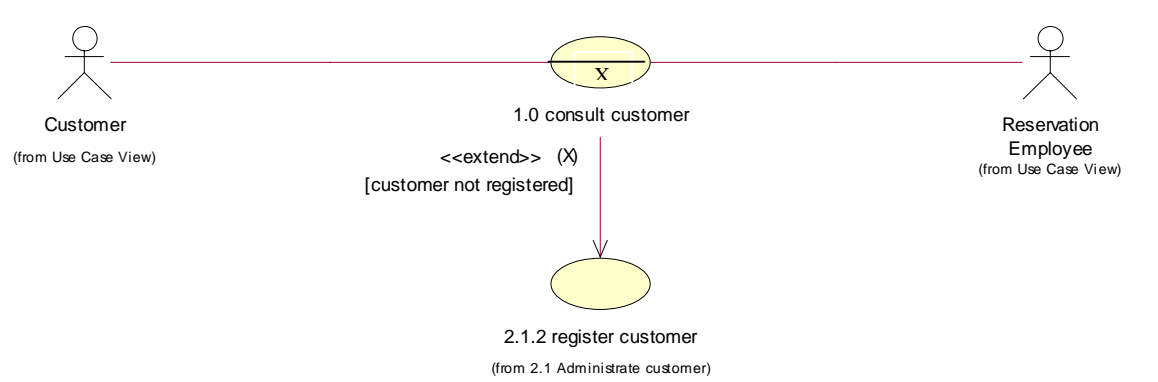

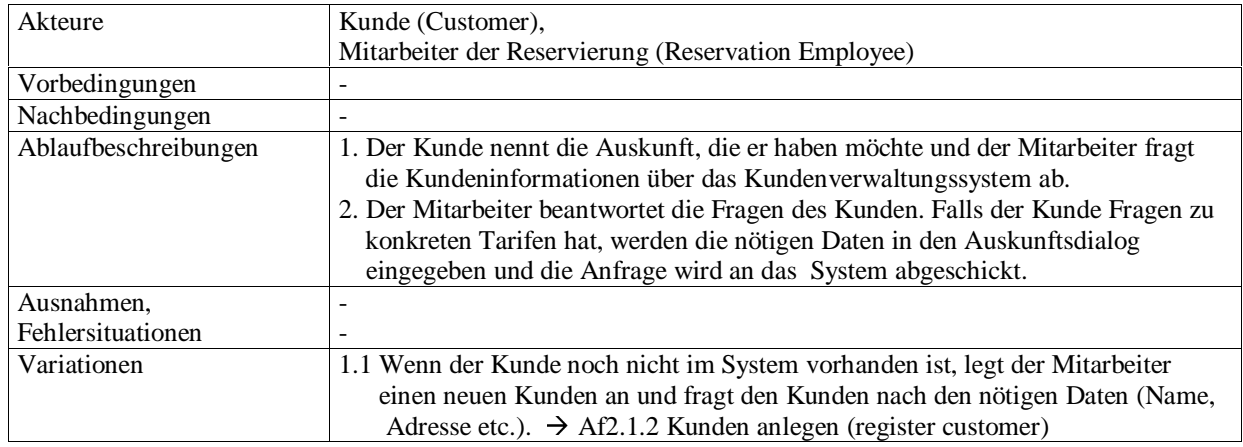

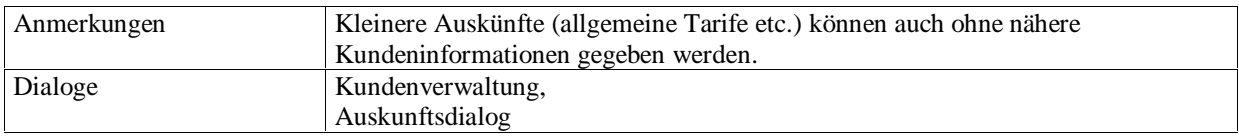

## 4.2 Internet Reservierung entgegennehmen (accept electronic reservation) 1.1.1

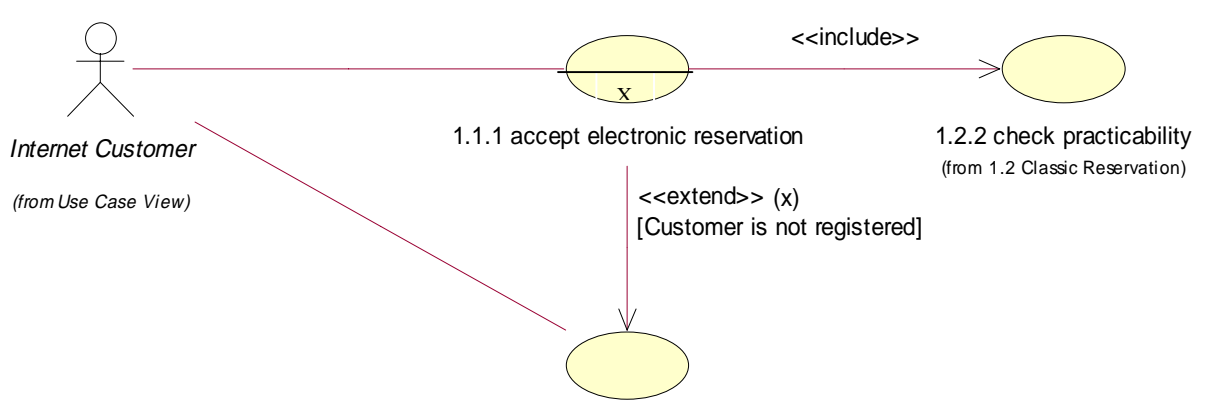

2.1.3 register Internet customer

(from 2.1 Administrate customer)

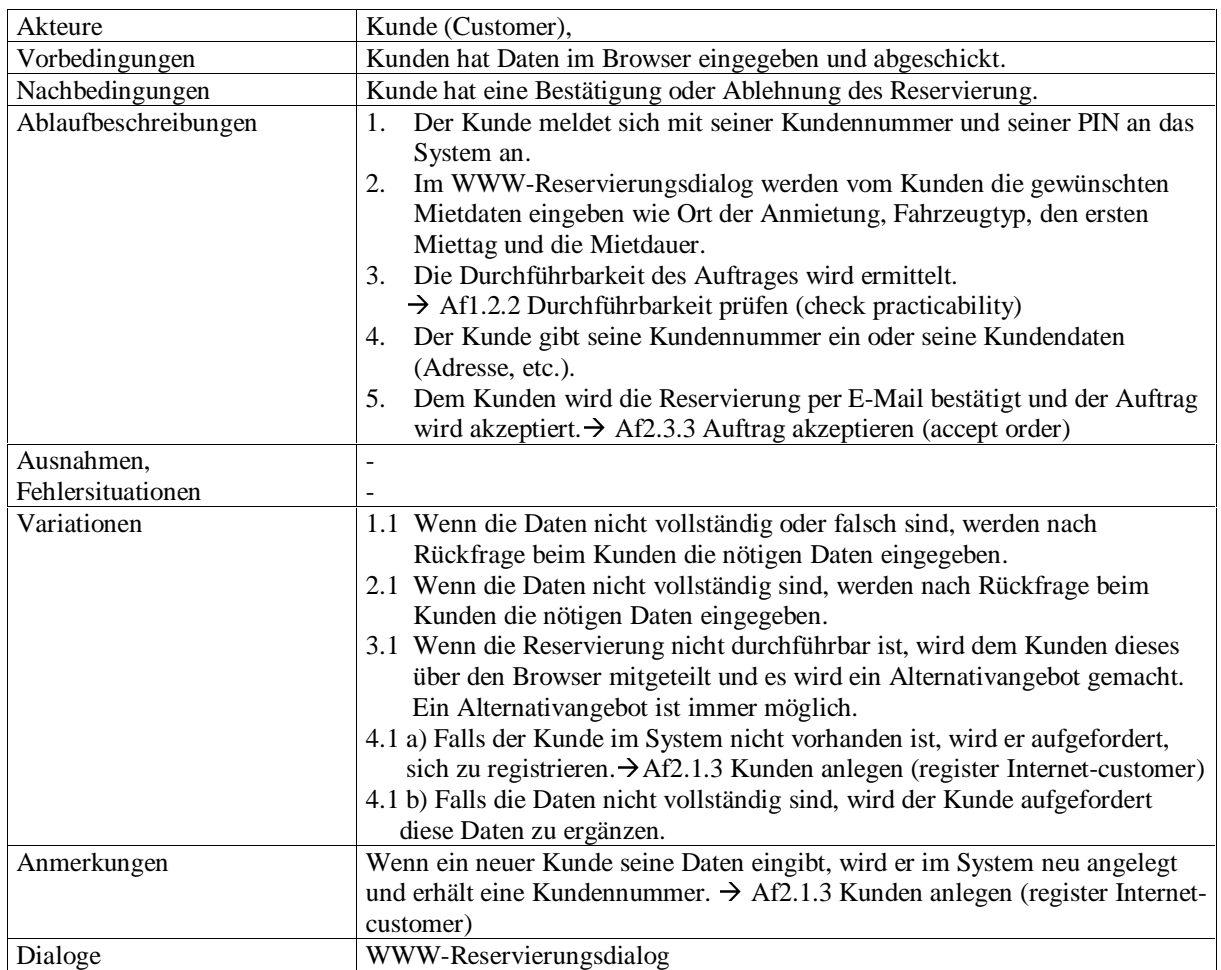

4.3 Schriftliche/mündliche Reservierung entgegennehmen (accept written/verbal reservation) 1.2.1

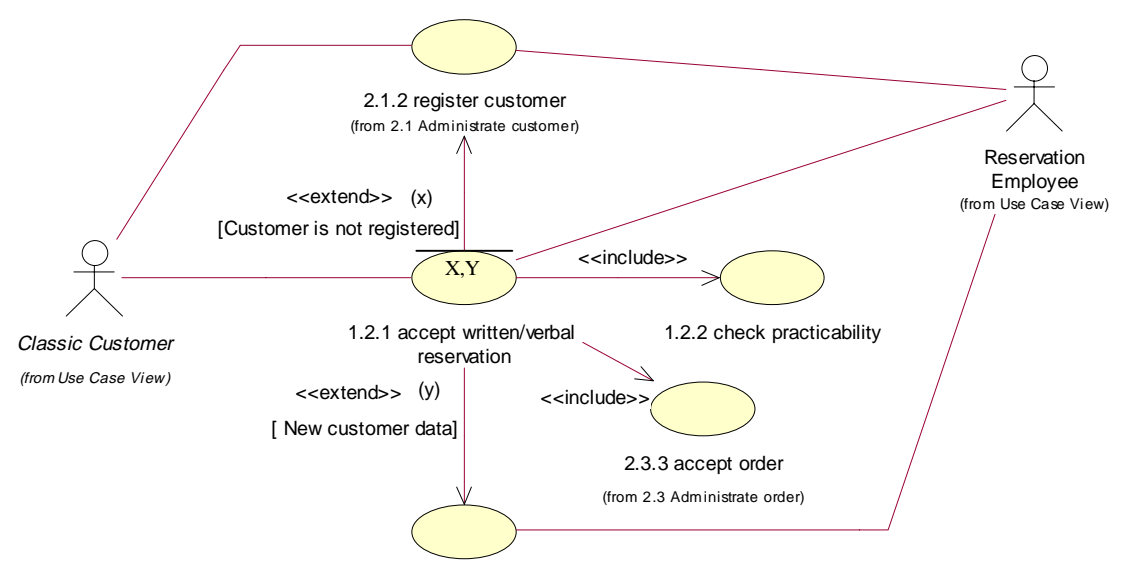

<sup>2.1.5</sup> edit customer data

(from 2.1 Administrate customer)

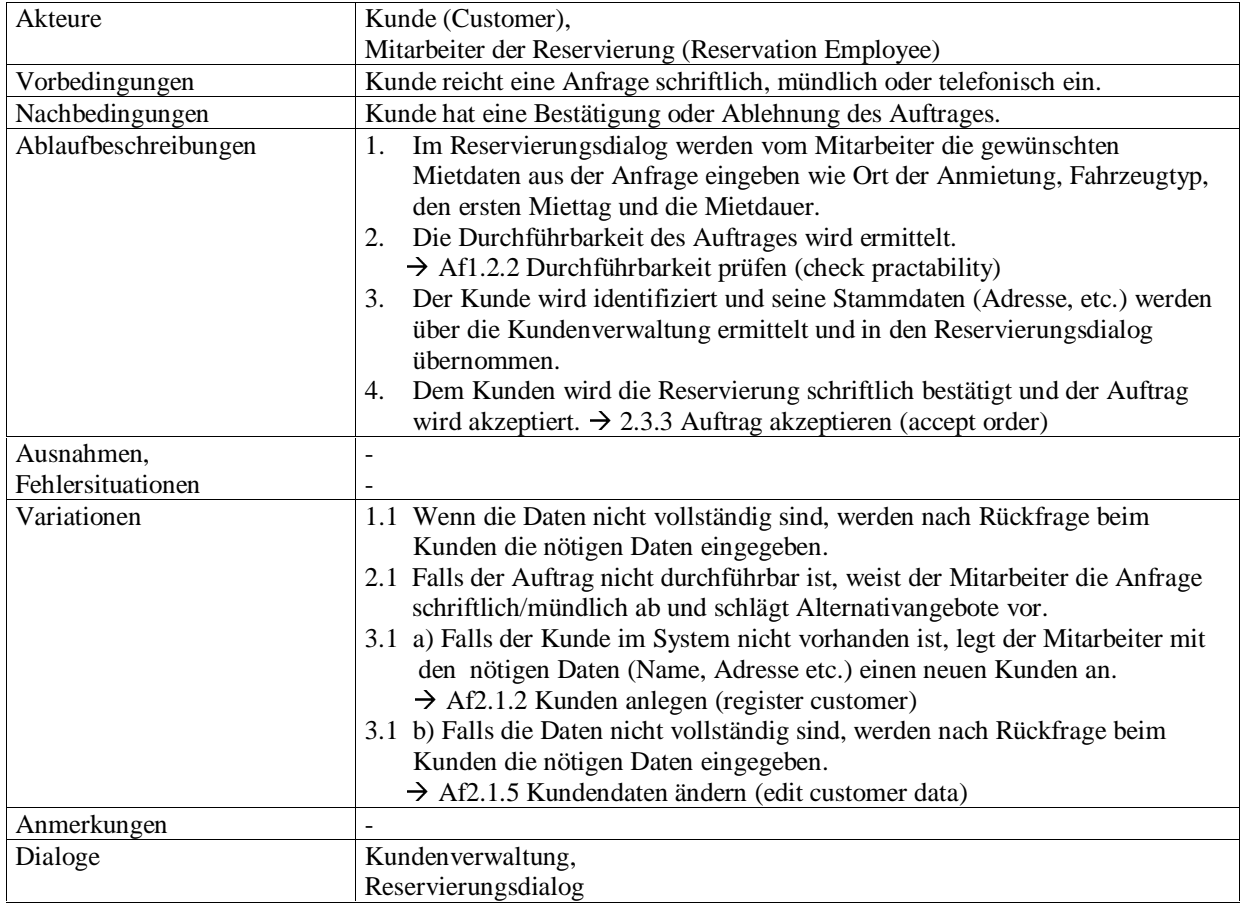

123

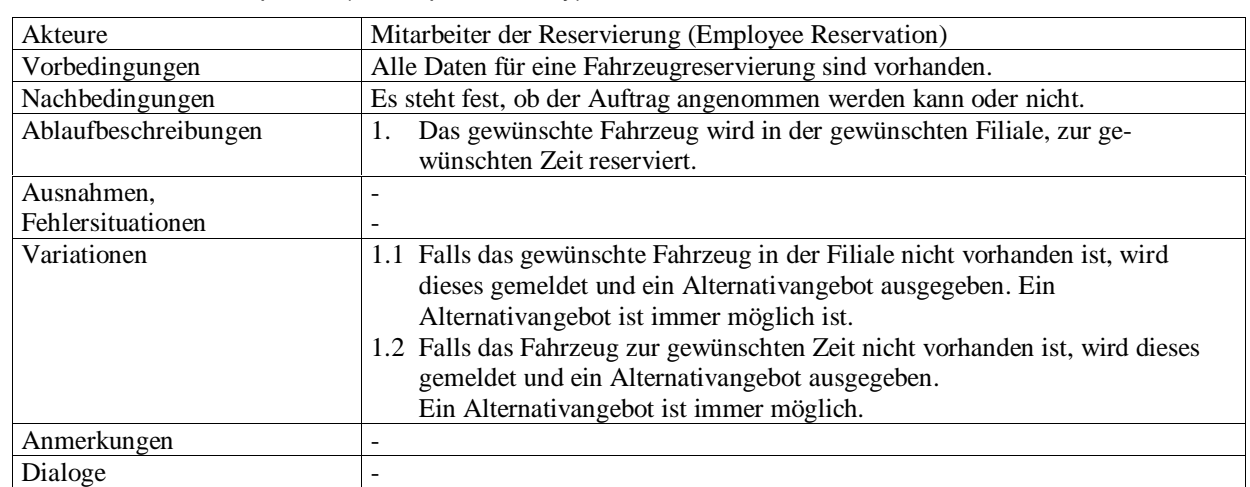

## 4.3.3 Durchführbarkeit prüfen (check practicability) 1.2.2

## 4.4 Kundenverwaltung (administrate customer) 2.1

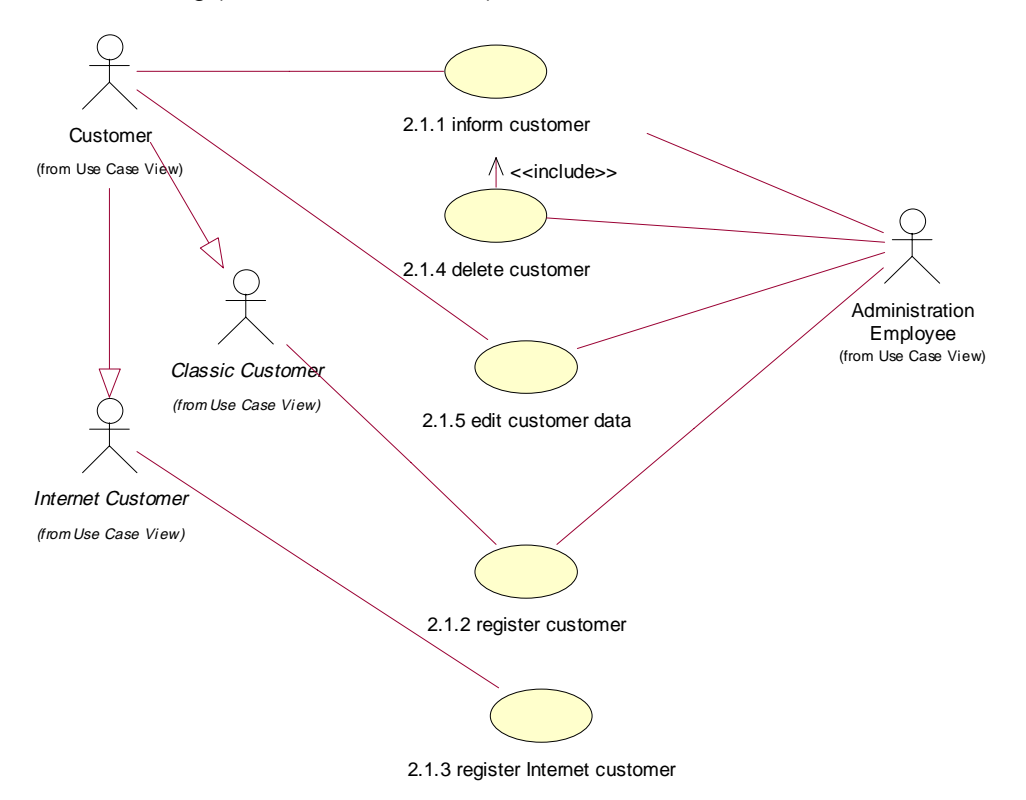

## 4.4.1 Kunden informieren (inform customer) 2.1.1

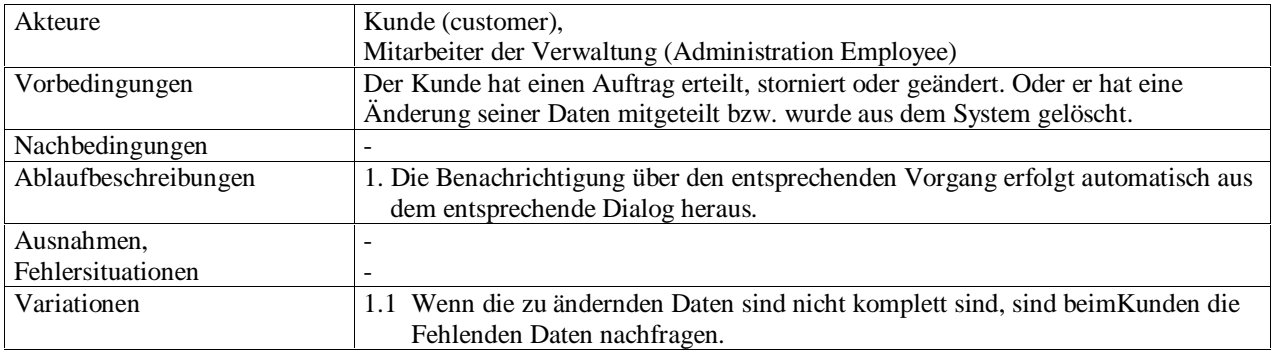

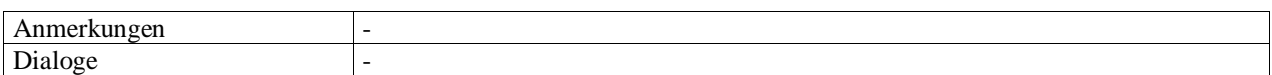

## 4.4.2 Kundenregistrierung (register customer) 2.1.2

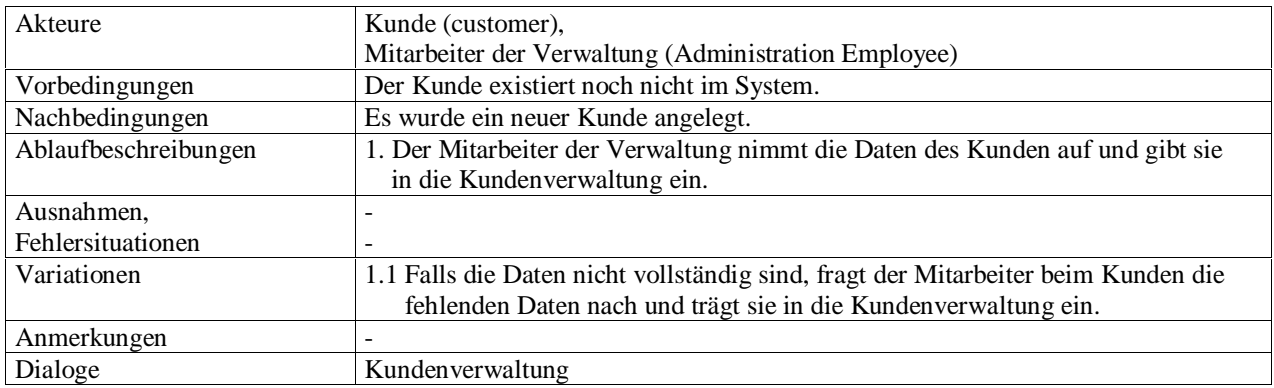

## 4.4.3 Kundenregistrierung (Internet) (register Internet-customer) 2.1.3

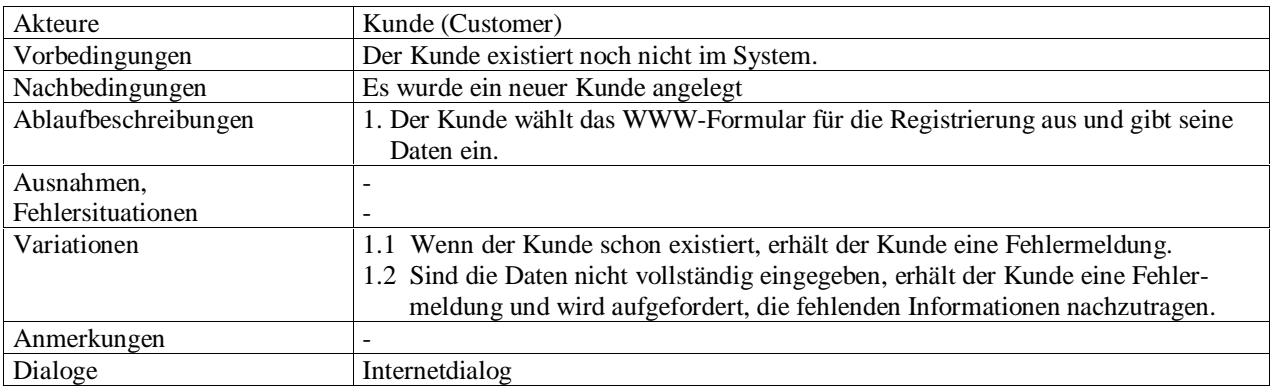

## 4.4.4 Kunden löschen (delete customer) 2.1.4

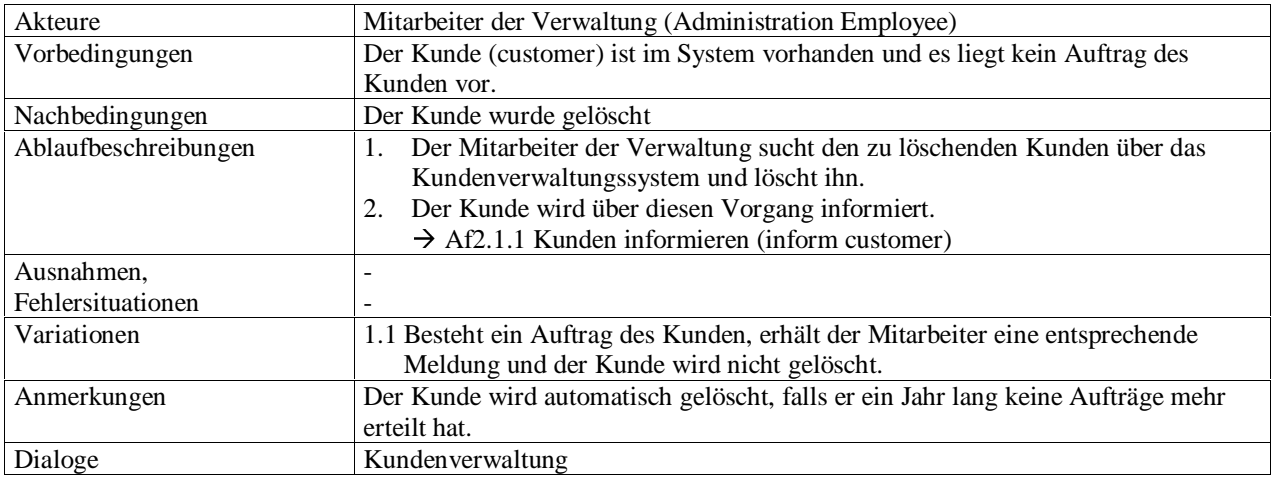

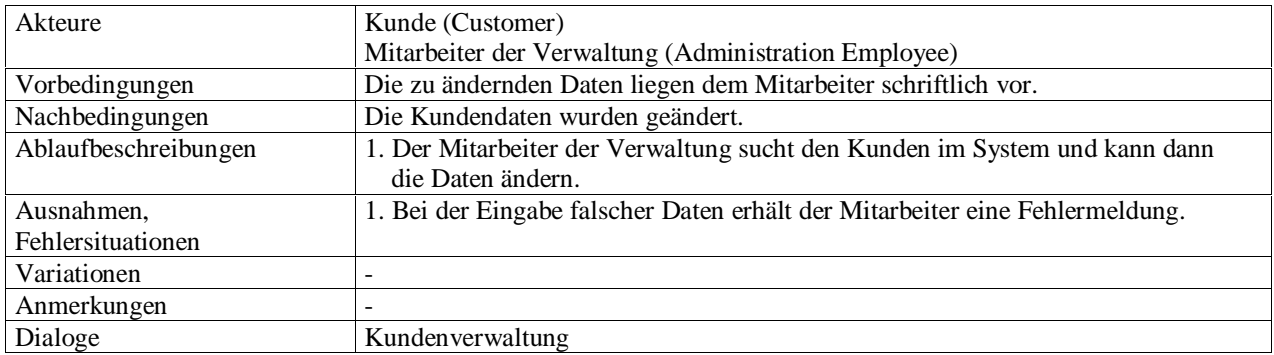

### 4.4.5 Kundendaten ändern (edit customer data) 2.1.5

## 4.5 Fahrzeugverwaltung (administrate vehicle) 2.2

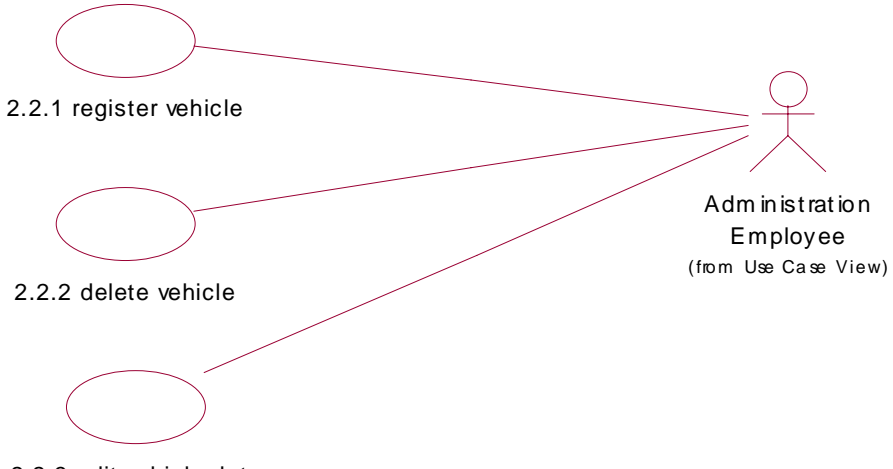

2.2.3 edit vehicle data

## 4.5.1 Fahrzeugregistrierung (register vehicle) 2.2.1

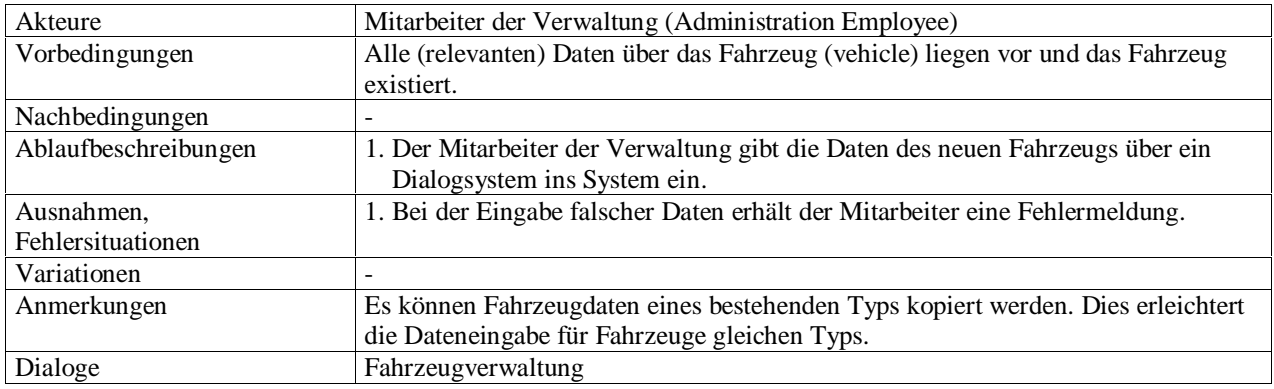

## 4.5.2 Fahrzeug löschen (delete vehicle) 2.2.2

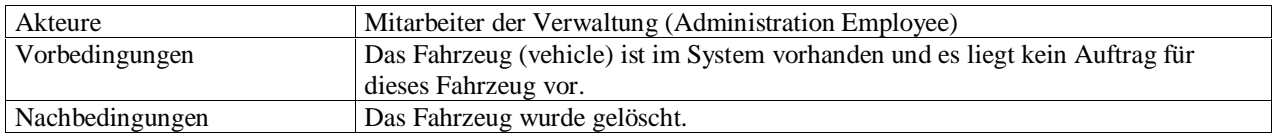

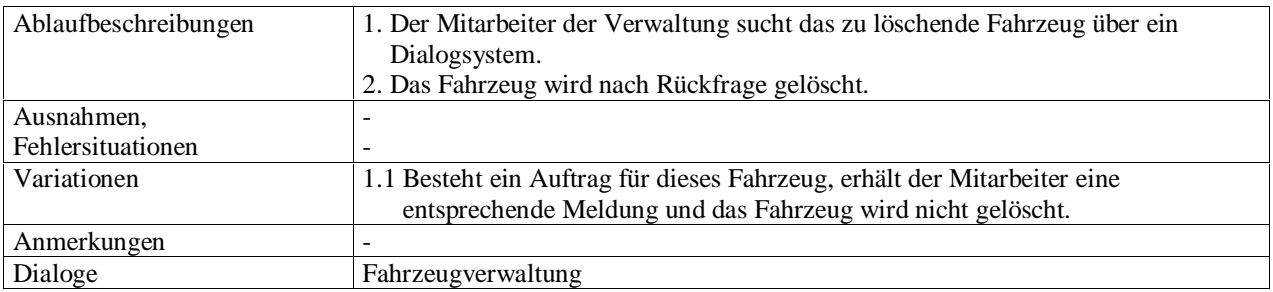

## 4.5.3 Fahrzeugdaten ändern (edit vehicle data) 2.2.3

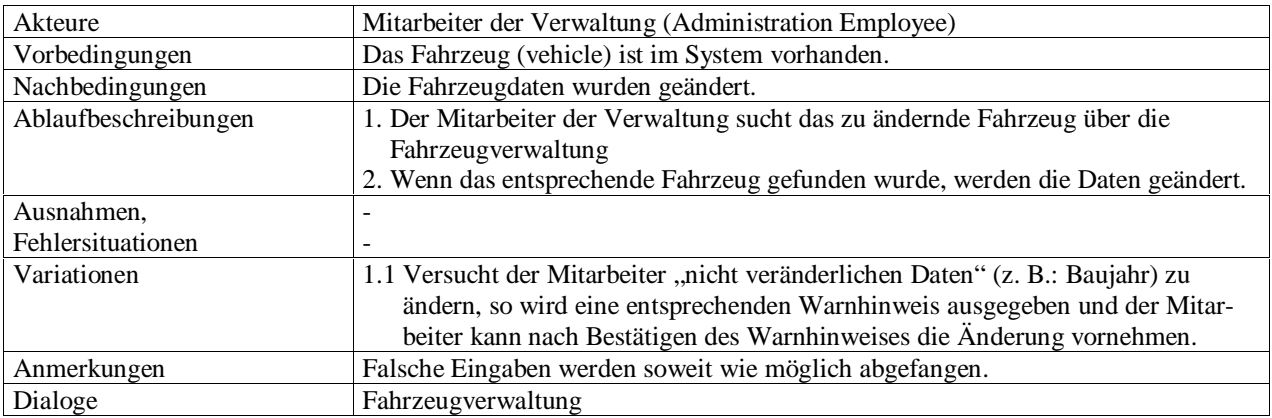

## 4.6 Auftragsverwaltung (administrate order) 2.3

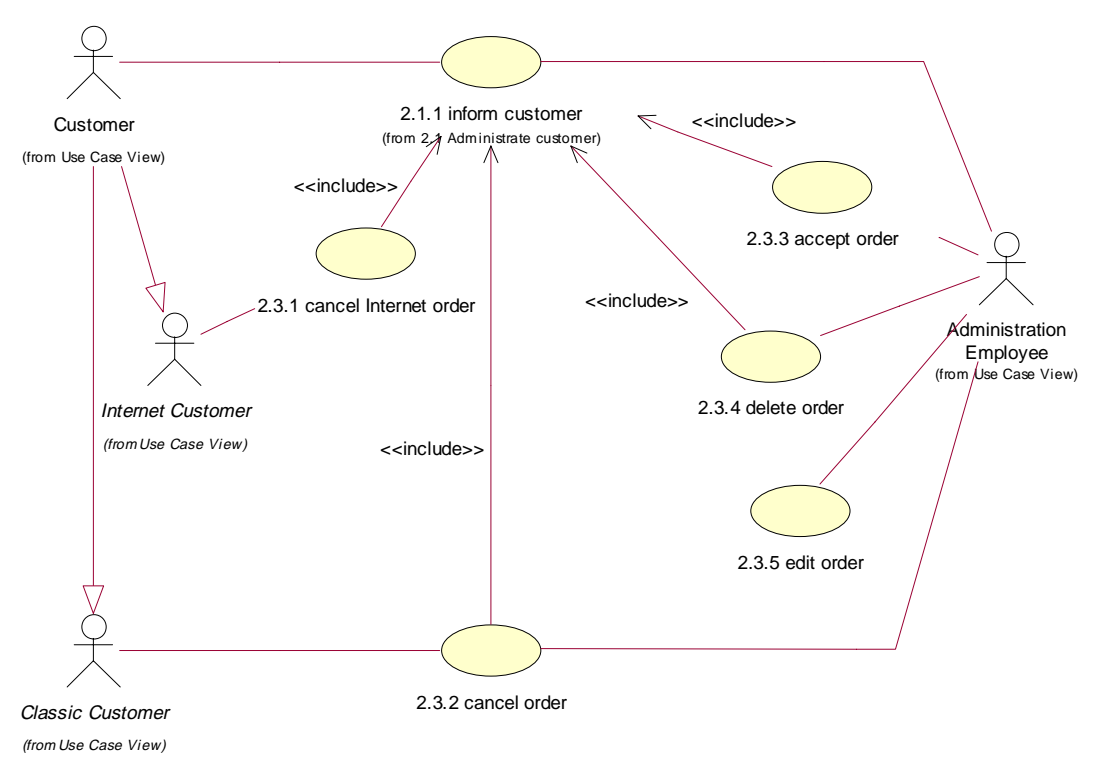

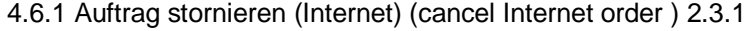

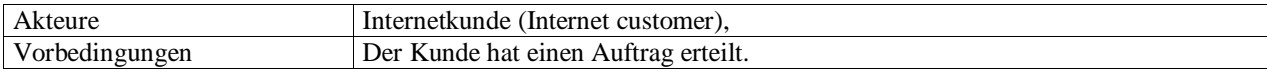

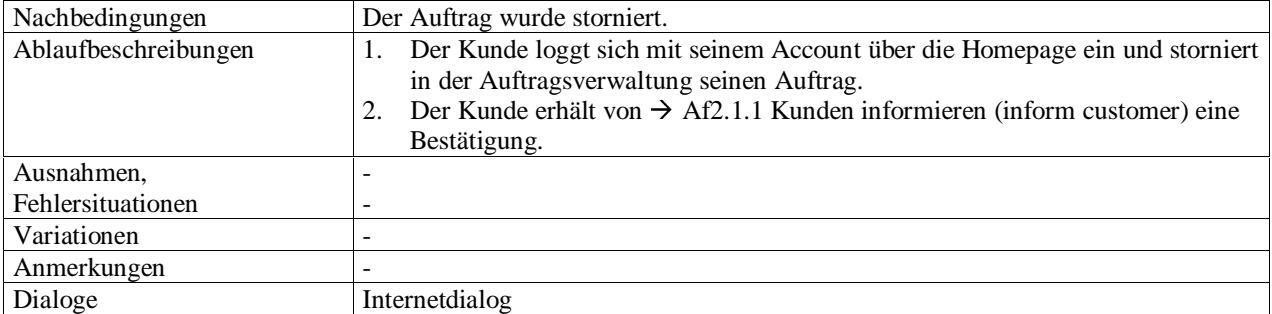

## 4.6.2 Auftrag stornieren (cancel order) 2.3.2

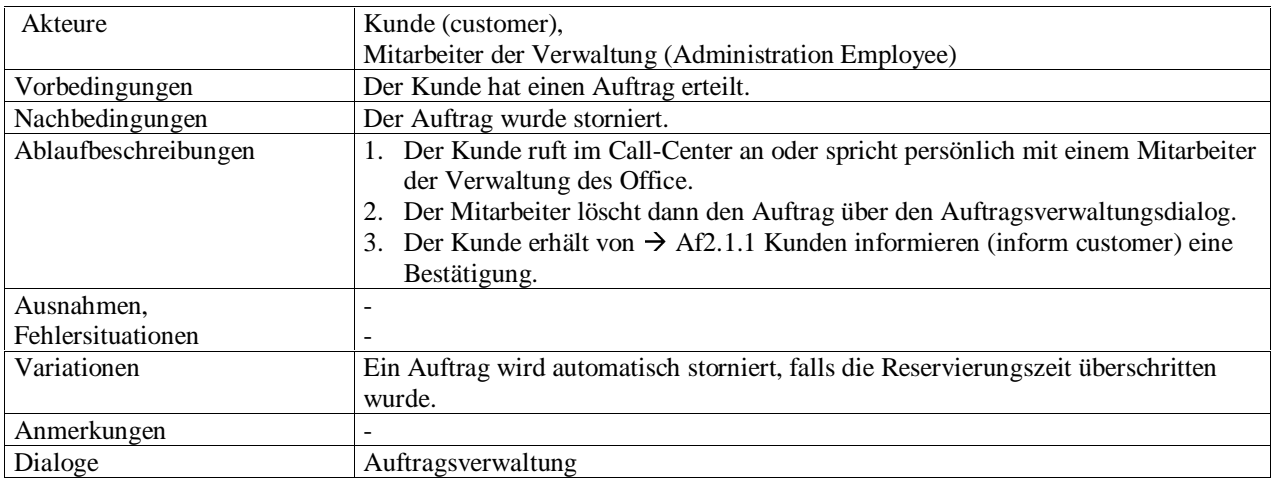

## 4.6.3 Auftrag annehmen (accept order) 2.3.3

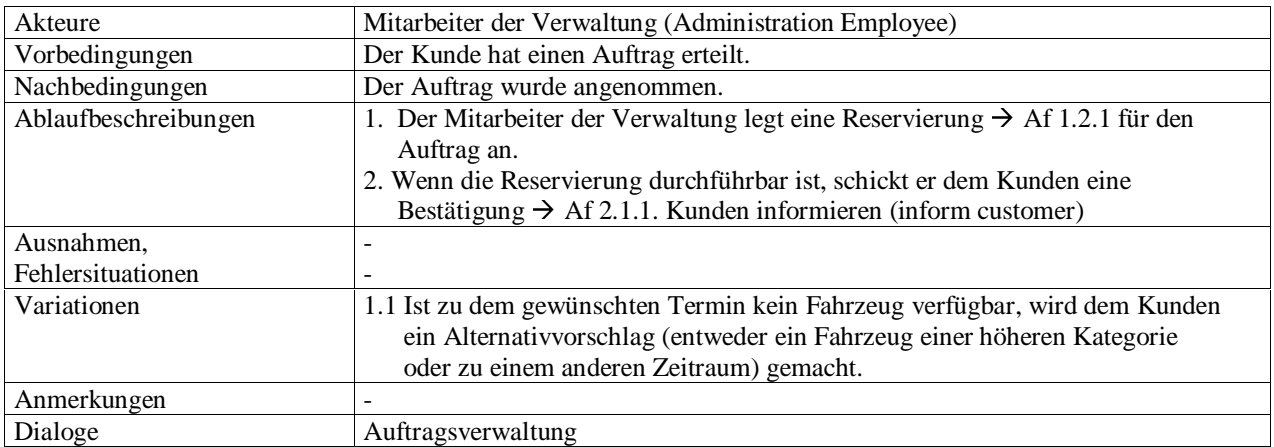

4.6.4 Auftrag löschen (delete order) 2.3.4

| Akteure              | Mitarbeiter der Verwaltung (Administration Employee)                    |
|----------------------|-------------------------------------------------------------------------|
| Vorbedingungen       | Der Auftrag existiert.                                                  |
| Nachbedingungen      | Der Auftrag wurde gelöscht                                              |
| Ablaufbeschreibungen | Der Mitarbeiter der Verwaltung sucht den zu löschenden Auftrag über den |

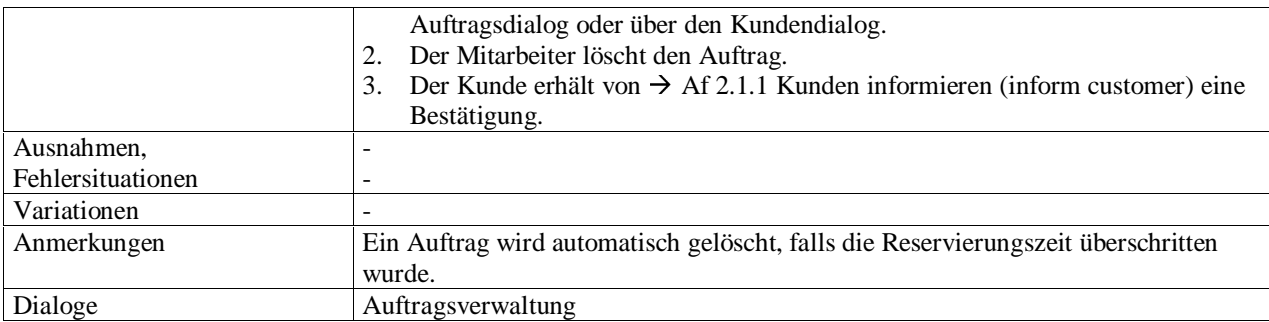

## 4.6.5 Auftrag ändern (edit order) 2.3.5

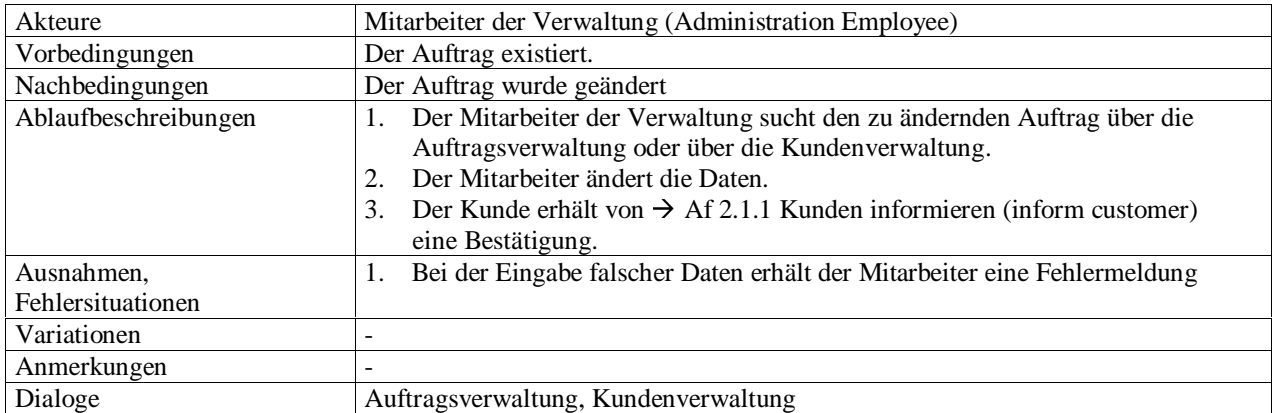

## 4.7 Ausleihe (renting) 3.0

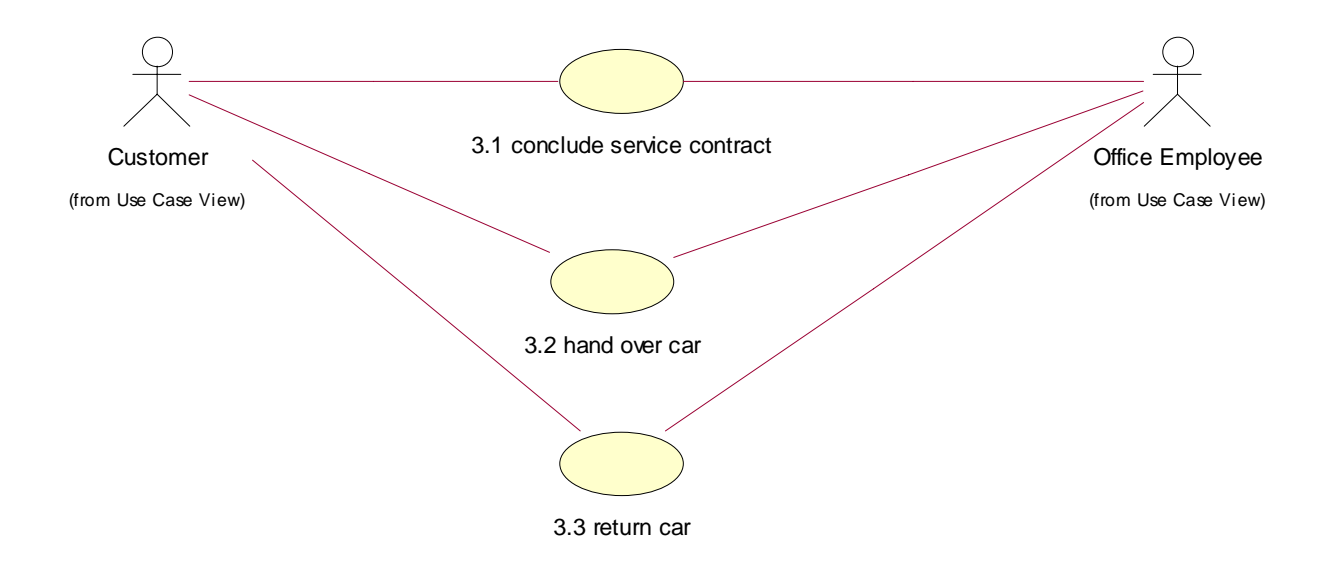

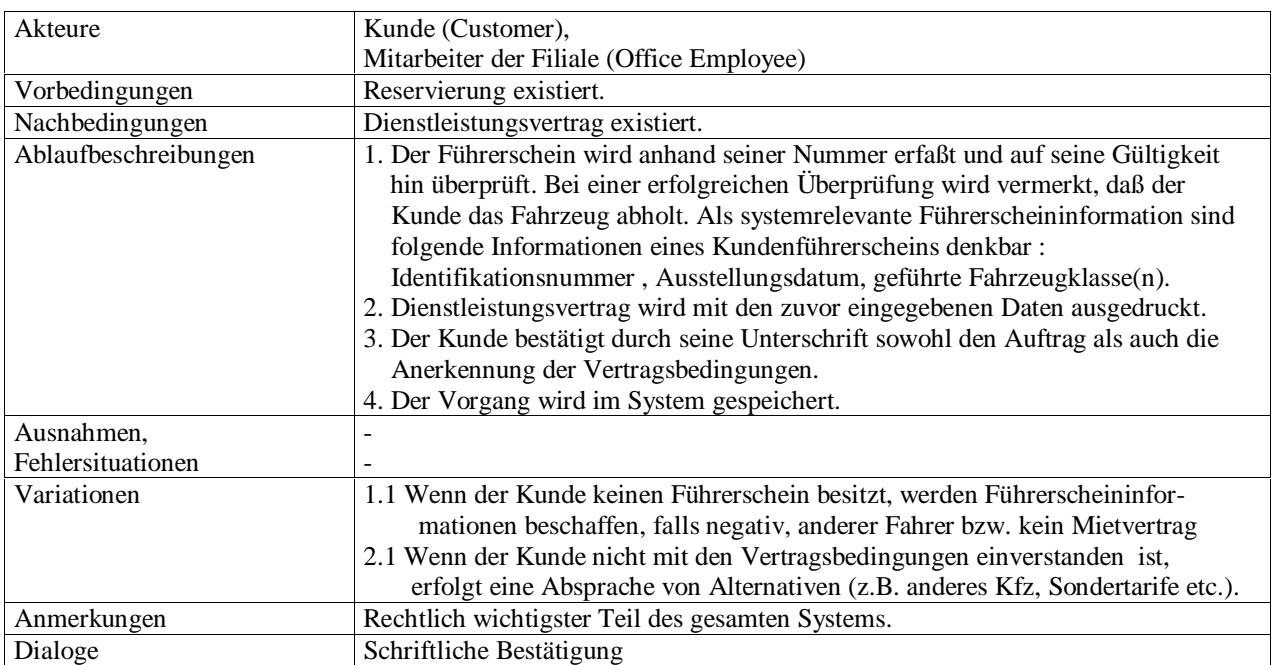

## 4.7.1 Dienstleistungsvertrag schließen (conclude service contract) 3.1

## 4.7.2 Fahrzeugübergabe (hand over car) 3.2

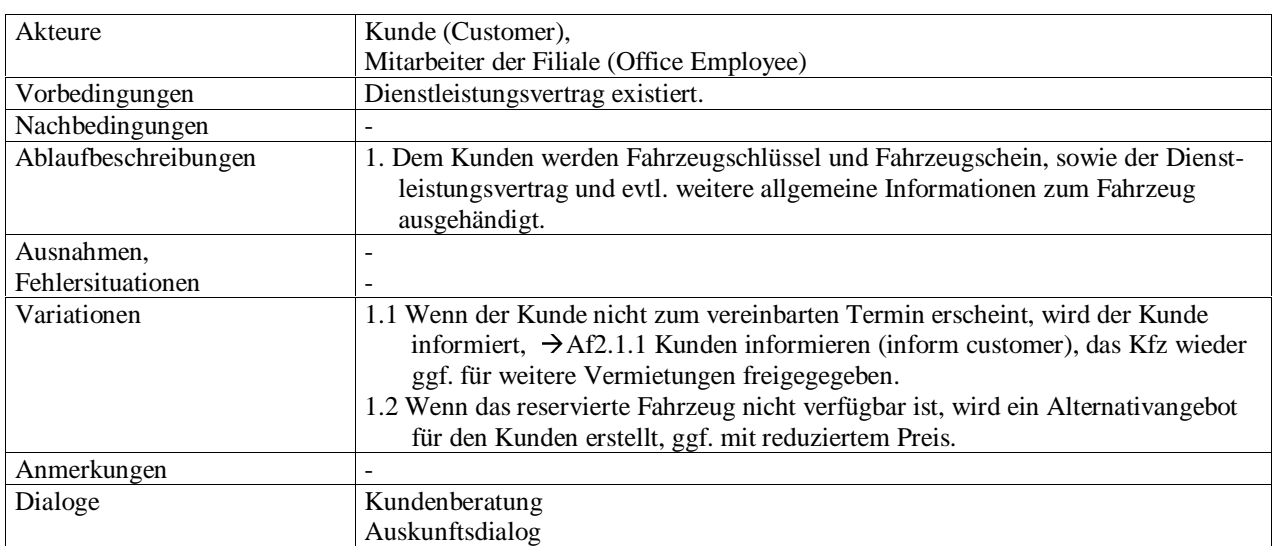

## 4.7.3 Fahrzeugrücknahme (return car) 3.3

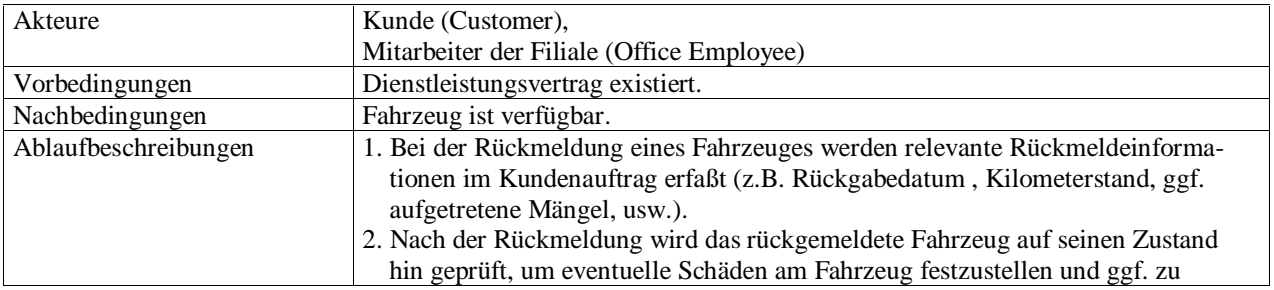

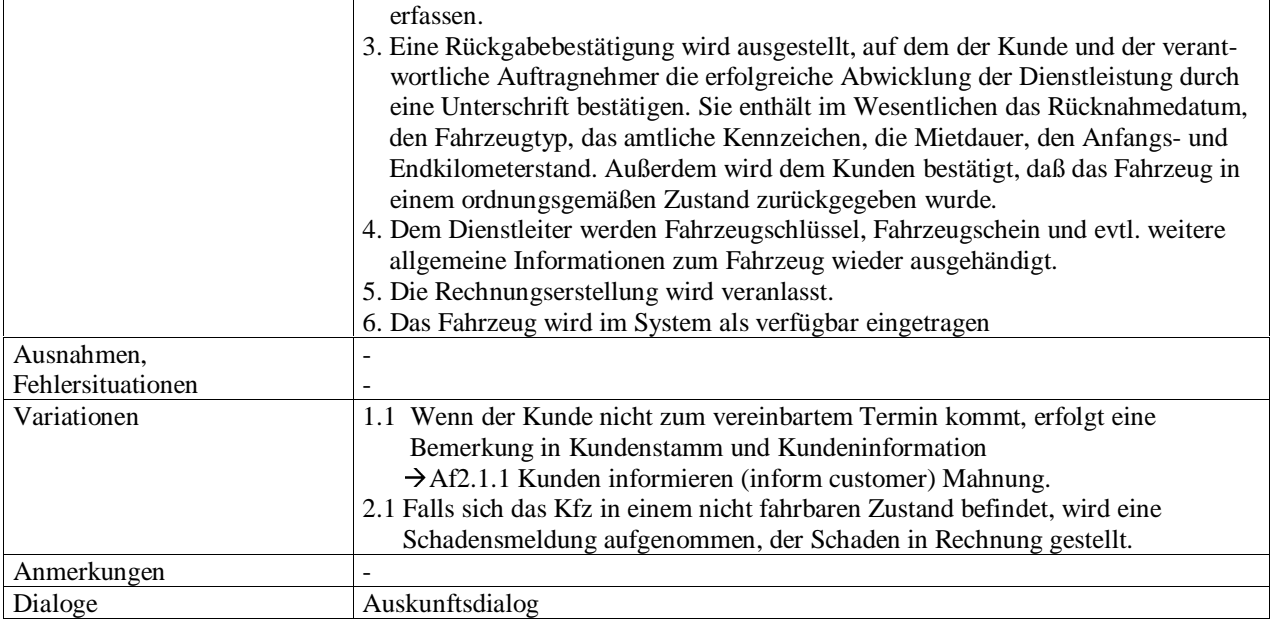

## 4.8 Abrechnung erstellen (render account) 4.1

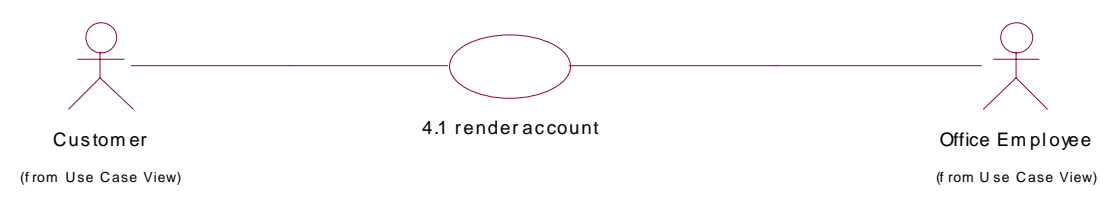

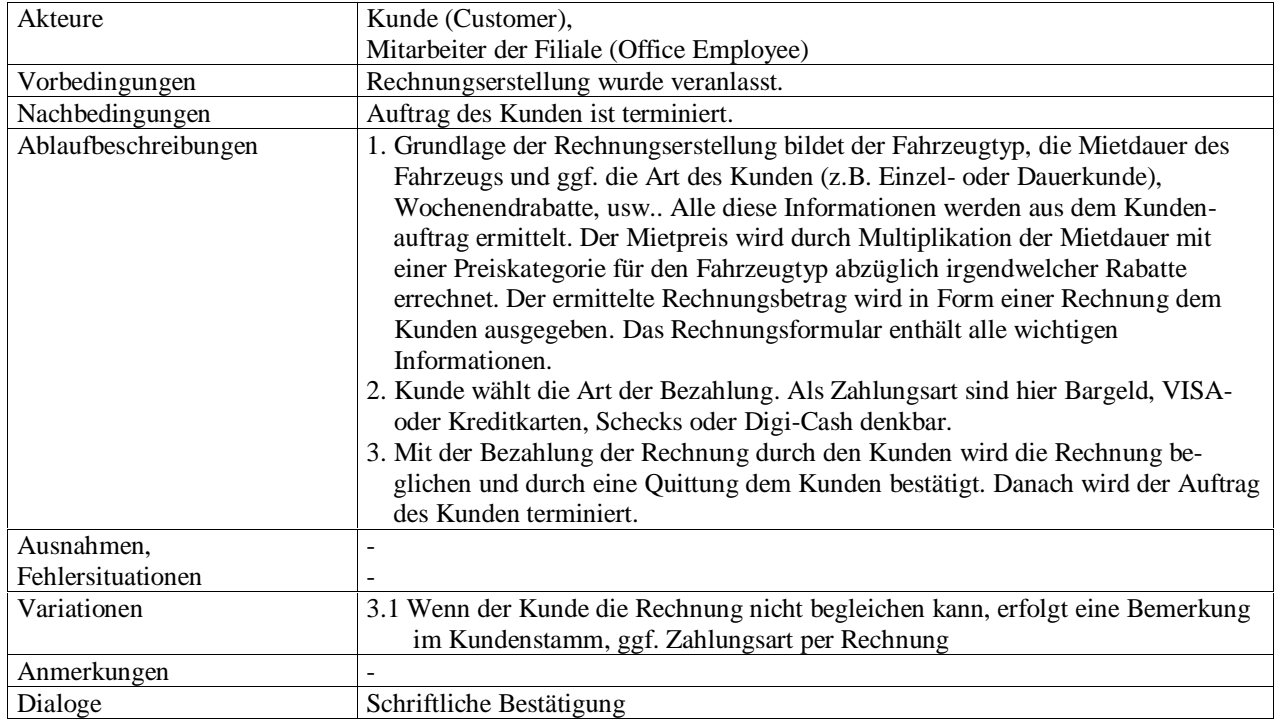

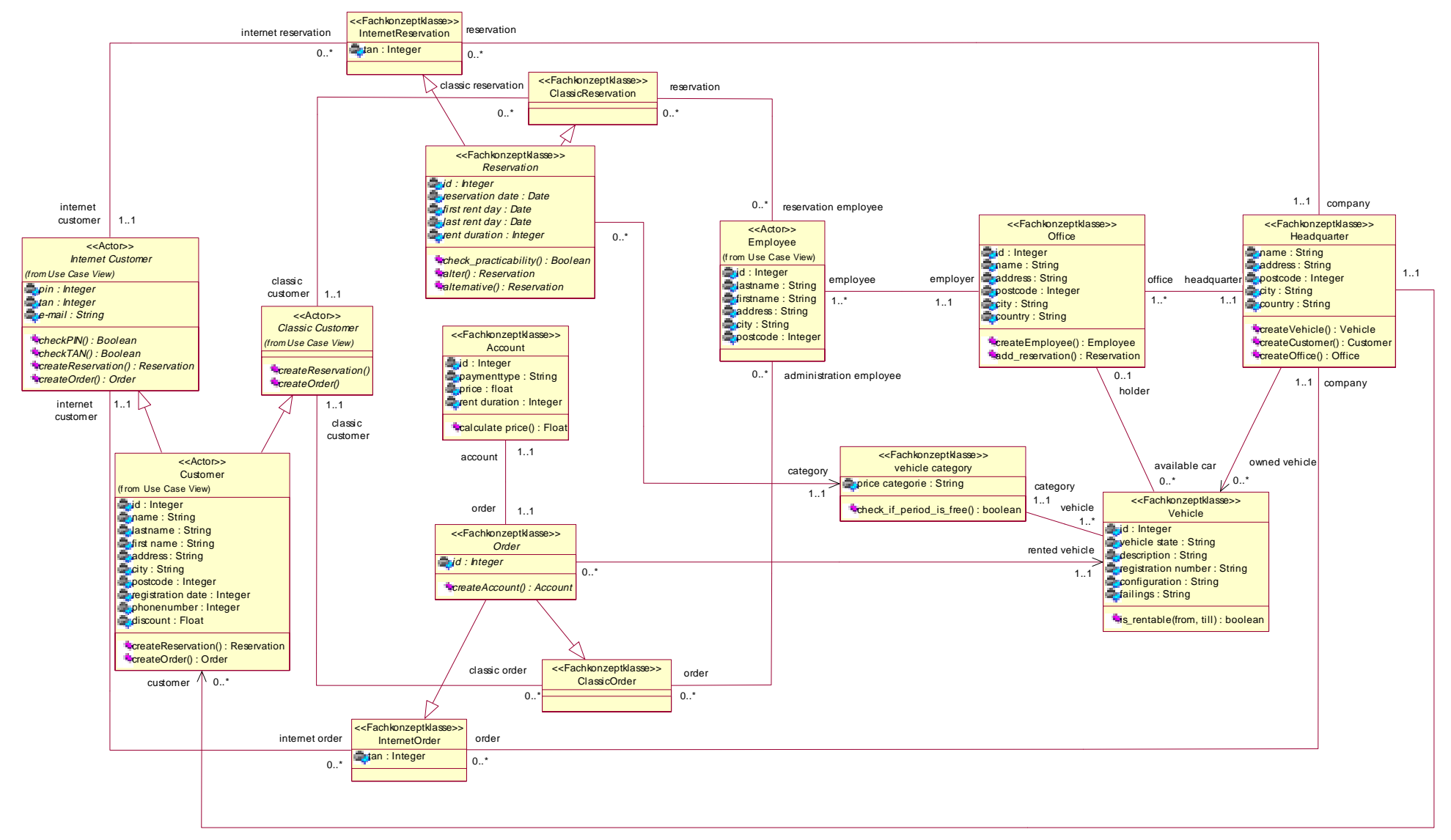

## 5 Fachkonzeptklassen- und Daten

siehe vorherige Seite.

## 5.1 Fachkonzeptklasse Kunde (Customer):

### 5.1.1 Attribute

Als Attribute werden alle kundenspezifischen Daten gespeichert. Hierzu zählen der Name, Adresse und weitere charakterisierende Merkmale wie Registrierdatum und Rabattklasse.

#### 5.1.2 Methoden

Als Methoden stehen dem Kunden eine Reservierung oder einen Auftrag zu tätigen (createReservation ; createOrder). Dem Internet-Kunden stehen zusätzlich noch die beiden Methoden checkPIN() und checkTAN() zur Verfügung. Damit wird die Authentizität des Kunden überprüft.

#### 5.1.3 Beziehungen

Für jeden Kunden existiert eine Liste seiner Reservierungen und seiner Aufträge.

5.2 Fachkonzeptklasse Internet Reservierung (Internet Reservation) :

#### 5.2.1 Attribute

Als Attribute werden alle reservierungsspezifischen Daten gespeichert. Hier sind das Reservierungsdatum, Startund Enddatum und die Dauer zu nennen. Nicht zu vergessen ist hier die TAN-Nummer.

#### 5.2.2 Methoden

Als Methode steht dieser Klasse das Testen der Durchführbarkeit (checkPracticability) der Reservierung zur Verfügung.

#### 5.2.3 Beziehungen

Für jede Internetreservierung liegt eine Information über den Internet-Kunden dem Headquarter vor. Jede Reservierung basiert auf Typen von Fahrzeugen.

5.3 Fachkonzeptklasse Klassische Reservierung (ClassicReservation) :

#### 5.3.1 Attribute

Als Attribute werden alle reservierungsspezifischen Daten gespeichert. Hier sind das Reservierungsdatum, Startund Enddatum und die Dauer zu nennen.

#### 5.3.2 Methoden

Als Methode steht dieser Klasse das Testen der Durchführbarkeit (checkPracticability) der Reservierung zur Verfügung.

#### 5.3.3 Beziehungen

Für jede klassische Reservierung liegen Informationen über den Kunden dem Headquarter vor. Jede Reservierung basiert auf Typen von Fahrzeugen.

#### 5.4 Fachkonzeptklasse Internet-Auftrag (InternetOrder) :

## 5.4.1 Attribute

Als Attribute werden alle auftragsbezogenen Daten gespeichert. Hier sind erster und letzter Miettag zu nennen. Die zu vergebene TAN-Nummer wird zusätzlich abgelegt.

## 5.4.2 Methoden

Die Methode createAccount steht der Klasse InternetOrder zur Verfügung. Dadurch ist eine Rechnungserstellung nach der Vermietung eines Wagens möglich. Aus einem Auftrag erfolgt eine Rechnung.

#### 5.4.3 Beziehungen

Für einen Auftrag liegen dem Headquarter die Internet-Kundeninformationen und die Fahrzeuginformationen vor. Diese werden in dem Auftrag gespeichert.

5.5 Fachkonzeptklasse Klassischer Auftrag (ClassicOrder) :

#### 5.5.1 Attribute

Als Attribute werden alle auftragsbezogenen Daten gespeichert. Hier sind erster und letzter Miettag zu nennen.

#### 5.5.2 Methoden

Die Methode createAccount() steht der Klasse ClassicOrder zur Verfügung. Dadurch ist eine Rechnungserstellung nach der Vermietung eines Wagens möglich. Aus einem Auftrag erfolgt eine Rechnung.

#### 5.5.3 Beziehungen

Für einen Auftrag liegen dem Headquarter die Kunden- und die Fahrzeuginformationen vor. Diese werden in dem Auftrag gespeichert.

#### 5.6 Fachkonzeptklasse Mitarbeiter (Employee) :

#### 5.6.1 Attribute

Alle mitarbeiterspezifischen Daten werden als Attribute gespeichert. Darunter fällt der Vorname, Name, Adresse usw..

#### 5.6.2 Methoden

#### 5.6.3 Beziehungen

Für jeden Mitarbeiter existiert eine Liste seiner getätigten Reservierungen und Aufträge. Zudem ist jeder Mitarbeiter genau einer Filiale zugeordnet.

#### 5.7 Fachkonzeptklasse Filiale (Office) :

#### 5.7.1 Attribute

In den Attributen sind alle filialspezifischen Daten gespeichert. Hierzu zählt der Name und der Ort der Filiale.

#### 5.7.2 Methoden

#### 5.7.3 Beziehungen

Jede Filiale beschäftigt mindestens einen Mitarbeiter und ist dem Headquarter unterstellt. Jede Filiale besitzt eine Anzahl von verfügbaren Fahrzeugen.

#### 5.8 Fachkonzeptklasse Headquarter (Headquarter) :

#### 5.8.1 Attribute

In den Attributen sind alle organisationsspezifischen Daten gespeichert. Hier sind der Name des Unternehmens und Firmenanschrift zu nennen.

### 5.8.2 Methoden

Headquarter kann neue Kunden aufnehmen (createCustomer()). Um seinen Fuhrpark zu erweitern, kann der Headquarter neue Fahrzeuge kaufen (createVehicle()).

#### 5.8.3 Beziehungen

Ein Headquarter verwaltet eine gewisse Anzahl von Kundendaten und einen Fahrzeugpark. Zudem werden die Internetreservierungen und Internetaufträge der Kunden hier administriert. Jede Filiale ist dem Headquarter unterstellt.

#### 5.9 Fachkonzeptklasse Fahrzeug (Vehicle) :

#### 5.9.1 Attribute

Alle fahrzeugspezifischen Daten werden als Attribute gespeichert. Dazu zählen Fahrzeugbeschreibung, amtliches Kennzeichen und Ausstattung.

#### 5.9.2 Methoden

#### 5.9.3 Beziehungen

Jedes Fahrzeug wird einer Filiale zugewiesen. Diese Zuweisung ist nicht permanent, sie kann auch im Zeitablauf wechseln. Jedes Fahrzeug wird durch eine Kategorie charakterisiert und in Preisklassen geordnet.

#### 5.10 Fachkonzeptklasse Rechnung (Account) :

#### 5.10.1 Attribute

Als Attribute werden alle rechnungsspezifische Daten gespeichert. Hierzu gehört die Rechnungsnummer, die Zahlungsart, der zu zahlende Betrag (Price) und die Mietdauer.

#### 5.10.2 Methoden

Als Methode steht dieser Klasse die Preisberechnung zur Verfügung. Der Preis berechnet sich aus der Mietdauer, der Preiskategorie des Fahrzeugs und der Rabattklasse des Kunden.

#### 5.10.3 Beziehungen

Zu jeder Rechnung muß ein Auftrag existieren.

5.11 Fachkonzeptklasse Fahrzeugklasse (Vehicle Category)

#### 5.11.1 Attribute

Als Attribute werden alle typspezifischen Daten abgelegt. Dazu zählt auch die Preisklasse eines Fahrzeugs.

#### 5.11.2 Methoden

#### 5.11.3 Beziehungen

Jede Kategorie basiert auf ein Fahrzeug. Das Fahrzeug charakterisiert die Typenklassen.

## **6 Produktleistungen**

### Funktionen

- /F10/ Internet-Kunden beraten
- /F20/ Online Reservation akzeptieren
- /F30/ Durchführbarkeit prüfen
- /F40/ Kunden informieren
- /F50/ Kunden im Kundenstamm löschen
- /F60/ Kundendaten im Kundenstamm ändern
- /F70/ Neuen Kunden im Kundenstamm aufnehmen (Office)
- /F80/ Neuen Kunden im Kundenstamm aufnehmen (Internet)
- Neues Fahrzeug im Fahrzeugstamm aufnehmen
- 
- /F100/ Fahrzeug aus Fahrzeugstamm löschen Fahrzeugdaten im Fahrzeugstamm ändern
- /F120/ Auftrag stornieren (Office)
- /F130/ Auftrag stornieren (Internet)
- /F140/ Auftrag erteilen
- /F150/ Auftrag löschen
- /F150/ Auftrag bearbeiten
- /F160/ Dienstleistungsvertrag schließen
- /F170/ Fahrzeug übergeben
- /F180/ Fahrzeug zurücknehmen<br>/F190/ Rechnung erstellen
- Rechnung erstellen

## Leistungsanforderungen

- /L10/ Die Funktionen /F20/, /F30/, F/40/, /F50/, /F60/, F/70/, /F80/, F/90/, /F100/, F/110/ dürfen nicht länger als 2 Sekunden dauern. Der Arbeitsfortschritt wird auf dem
- Bildschirm angezeigt.<br>2011 Die Funktionen / F/20 Die Funktionen /F120/, /F130/, /F140/, /F150/ dürfen nicht länger als 5 Sekunden dauern. Der Arbeitsfortschritt wird auf dem Bildschirm angezeigt.
- /L30/ Die Funktion /F190/ sollte einen Betrag von 2 Stellen hinter dem Komma ausweisen.
- /L40/ Die Funktion /F10/ und /F180/ wird von einem Mitarbeiter ausgeführt und sollte in
- einem Zeitrahmen von ungefähr 20 Minuten abgewickelt sein.
- /L50/ Die Funktion /F170/ soll den Zeitaufwand von 10 Minuten nicht sprengen und wird von einem Mitarbeiter ausgeführt.
- /L60/ Es sollen bei der /F10/ bis zu 1000 Kunden gleichzeitig informiert werden.

## **7 Benutzeroberfläche**

- 7.1 Benutzeroberfläche für die Mitarbeiter
	- /B010/ Menügesteuerte Bedienung mit Mausunterstützung. Alle Arbeiten können aber auch ohne die Maus durchgeführt werden.
	- /B020/ Das Layout der Benutzeroberfläche aller Teilsysteme ist gleich:<br>Oben : Menüleiste mit Icons und Firmenlogo
		- Menüleiste mit Icons und Firmenlogo
			- Unten : Statuszeile mit aktueller Zeit, Mitarbeitername und einer Kurz beschreibung des aktuell ausgewählten Menüpunktes / Formulareintrages.
	- /B030/ Alle Teilsysteme verwenden bei funktionsgleichen Befehlen die gleichen Bezeichnungen und Icons.
	- /B040/ Die Eingabe und Abfrage von Daten erfolgt auf Formularbasis, die auch ausgedruckt werden können.
	- /B050/ Zu jedem Menüpunkt / Formularpunkt seht neben der Kurzbeschreibung in der Statuszeile, ein ausführlicher Hilfetext zur Verfügung.
	- /B060/ Jeder Ausdruck enthält in einer Kopfzeile die Zeit und den Mitarbeiternamen. Der Aufbau des Ausdrucks ist identisch mit dem der Bildschirmanzeige.

### 7.2 Benutzeroberfläche für den Internet-Kunden

- /B110/ Alle handelsüblichen Browser wie Netscape Communicator und der Internet Explorer werden unterstützt.
- /B120/ Jedes Formular soll bei einer Auflösung von 800x600 auf eine Seite passen.
- /B130/ Der Kunde erhält zu jedem Formularpunkt am unteren Bildschirmrand einen kurzen Hilfstext.
- /B140/ Der Aufbau aller Seiten ist identisch: : Firmenlogo und die Telefonnummer des Call-Centers. Rechts : Button zur Startseite und Anzeige, an welcher Stelle im System man sich aktuell befindet. Links : Formular Unten : Hilfetext /B150/ Alle kundenbezogenen Daten sind geschützt und nur mit einer PIN zugänglich. Jede
- Transaktion muß mit einer TAN bestätigt werden.

#### **8 Qualitätsziele**

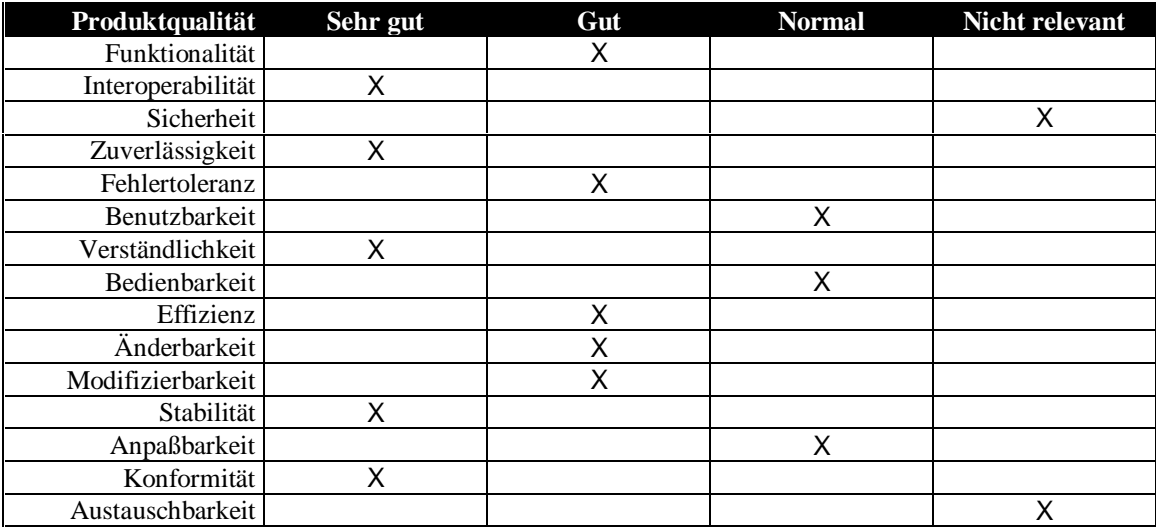

## **9 Globale-Testszenarien/Testfälle**

- 9.1 Testfälle Reservierung
	- /TF010/ Entgegennahme einer Mündliche / schriftliche Reservierung Es wird eine Reservierung eingegeben und überprüft, ob diese Reservierung korrekt angelegt wird und die Daten an die Durchführbarkeitsprüfung übergeben werden. Danach wird versucht, eine Reservierung vorzunehmen, die nicht möglich ist und überprüft, ob das System eine Fehlermeldung generiert. Des weiteren wird geprüft, ob die Daten aus der Kundenverwaltung korrekt in das Reservierungsformular übernommen werden. /TF020/ Entgegennahme einer Internet Reservierung Es wird überprüft, ob die Reservierungsdaten, die im WWW-Formular angegeben
	- werden, korrekt weitergeleitet werden und die Meldung des Systems richtig im Browser wiedergegeben wird. /TF030/ Überprüfung der Durchführbarkeit von Aufträgen
		- Es wird überprüft, ob ein durchführbarer Auftrag vom System angenommen wird und es wird auch überprüft, ob ein nicht durchführbarer Auftrag abgelehnt wird. Des weiteren wird überprüft, ob ein sinnvolles Alternativangebot generiert wird.
- 9.2 Testfälle Verwaltung
	- /TF110/ Anlegen eines Kunden durch eine Mitarbeiter

Es wird ein neuer Kunde angelegt und überprüft, ob dieser Kunde mit den eingegebenen Daten korrekt angelegt wird. Danach wird dieser Kunde noch einmal

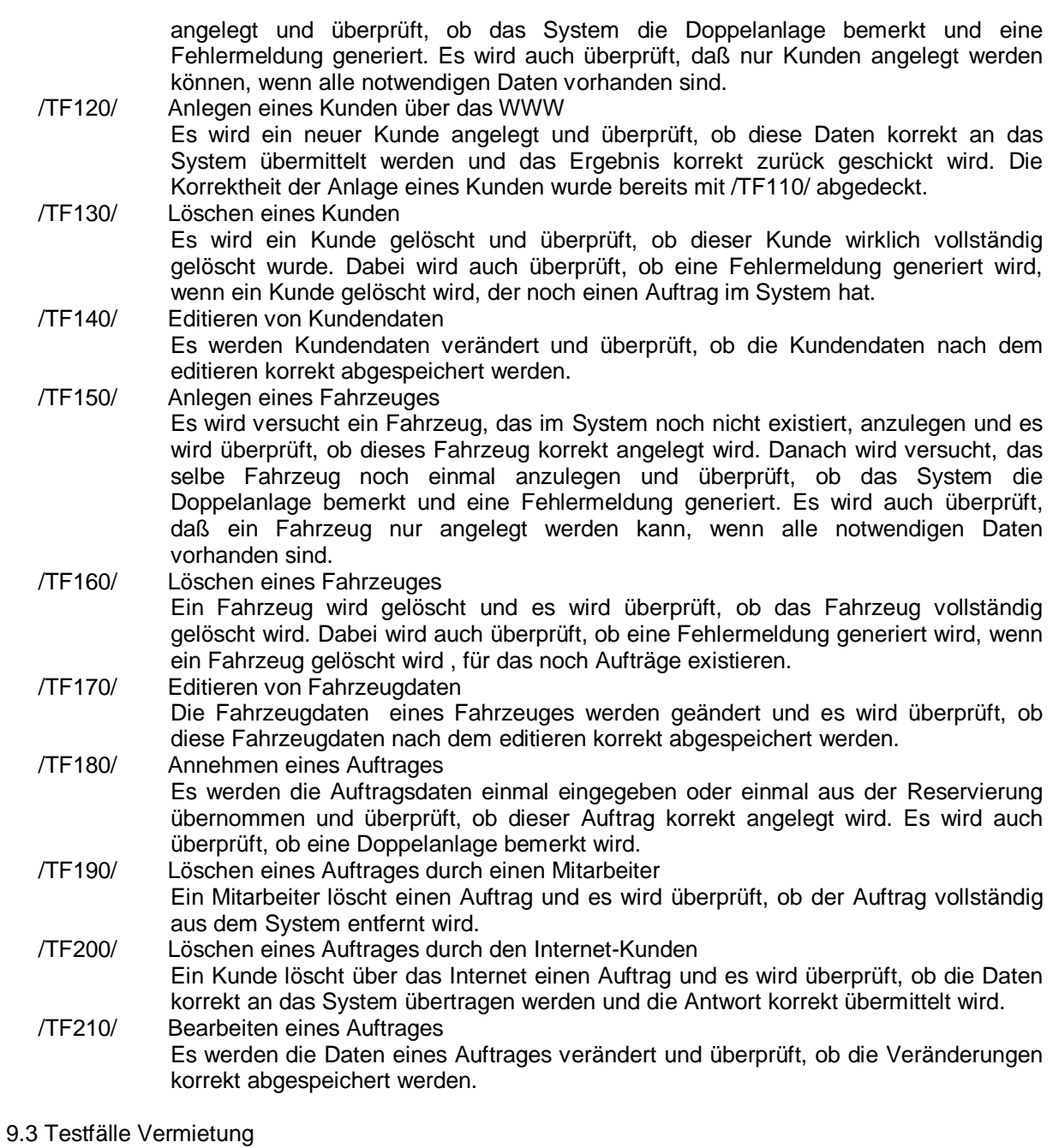

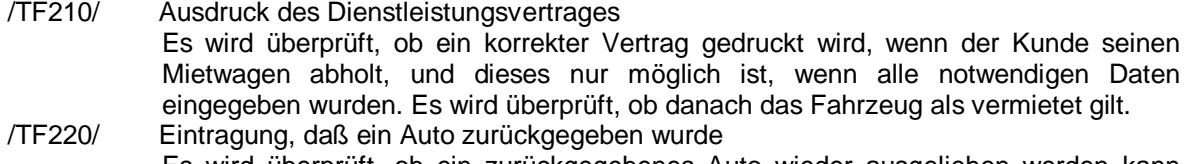

Es wird überprüft, ob ein zurückgegebenes Auto wieder ausgeliehen werden kann und die Mietdauer richtig berechnet und abgespeichert wird.

## 9.4 Testfälle Abrechnung

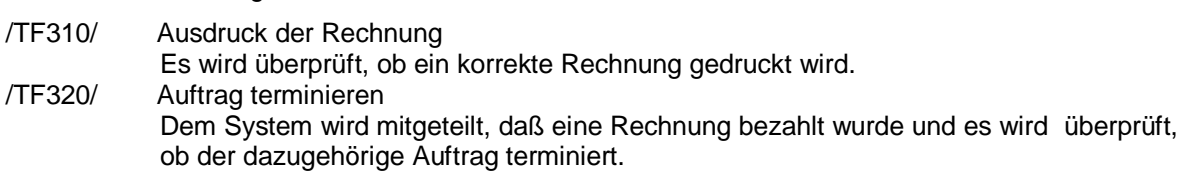

## **II Fachlexikon**

### Account :

Rechnung, die für einen Dienstleistungsvertrag erstellt wird.

Auftrag :

Einem Auftrag geht immer eine Reservierung voraus. Der Auftrag stellt den endgültigen Vertragskontrakt zwischen dem Dienstleister und dem Kunden dar. In einem Auftrag werden alle wichtigen Vertragsdaten aufgenommen.

Auftragsdialog :

Eine im System befindliche Schnittstelle, die dem Mitarbeiter ermöglicht, die benötigten Daten für einen Auftrag ins System einzugeben.

#### Auftragsverwaltung :

Beinhaltet Auftragsdialog und weitere Funktionen, die es ermöglichen Aufträge zu verwalten. Hier wären Neuanlegen, Bearbeiten und Stornieren von Aufträgen zu nennen.

Fahrzeugverwaltung :

Ermöglicht das Anlegen, Bearbeiten und Löschen von Fahrzeugen des Dienstleisters.

Internetdialog :

Eine im System vorhandene Schnittstelle, die es dem Internetkunden ermöglicht, mit dem Dienstleister via Internet zu kommunizieren.

Kundenverwaltungssystem :

Eine im System befindliche Schnittstelle, die es dem Mitarbeiter ermöglicht, Kunden neu anzulegen, zu bearbeiten oder zu löschen.

PIN :

Personal Identification Number; Identifikationsnummer für jeden Kunden, mit der er sich über das Internet beim System anmelden kann.

#### Reservierung :

Eine Reservierung beinhaltet die Reservierung eines Fahrzeuges in einem bestimmten Zeitraum und dem Abgabeort des Fahrzeugs. Diese Reservierung ist nicht verbindlich. Änderungen z.B. bezüglich der Mietdauer, des Fahrzeuges können immer noch durchgeführt werden.

#### Reservierungszeit :

Zeitraum für eine gewünschte Reservierung eines Fahrzeugs von einem Kunden. Intervall erster Miettag – letzter Miettag.

TAN :

Transaction Number; Transaktionsnummer, mit der jede Transaktion bestätigt werden muß. Jeder neue Kunde erhält eine Liste mit seien persönlichen Transaktions-nummer. Diese können jeweils nur einmal verwendet werden.

## **III Produktentwurf**

**0 Gesamtsystemarchitektur**

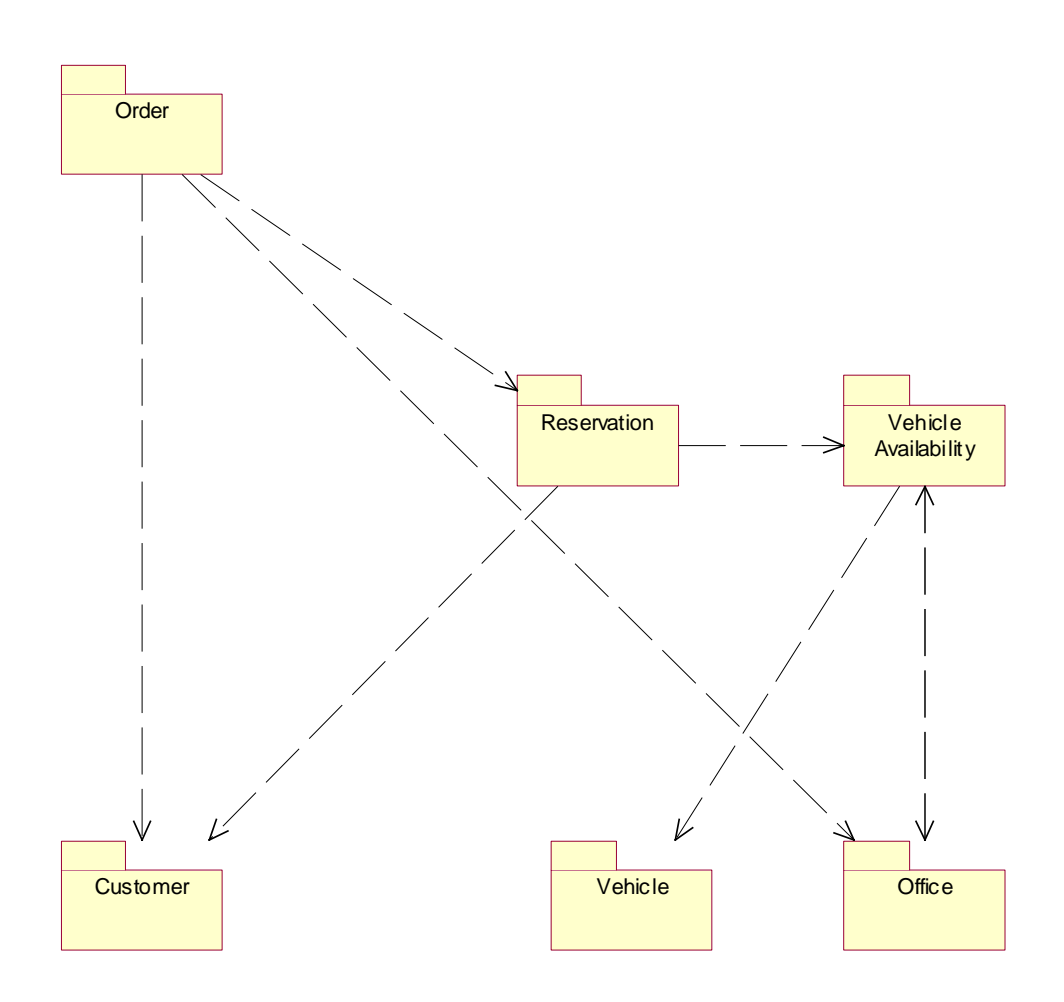

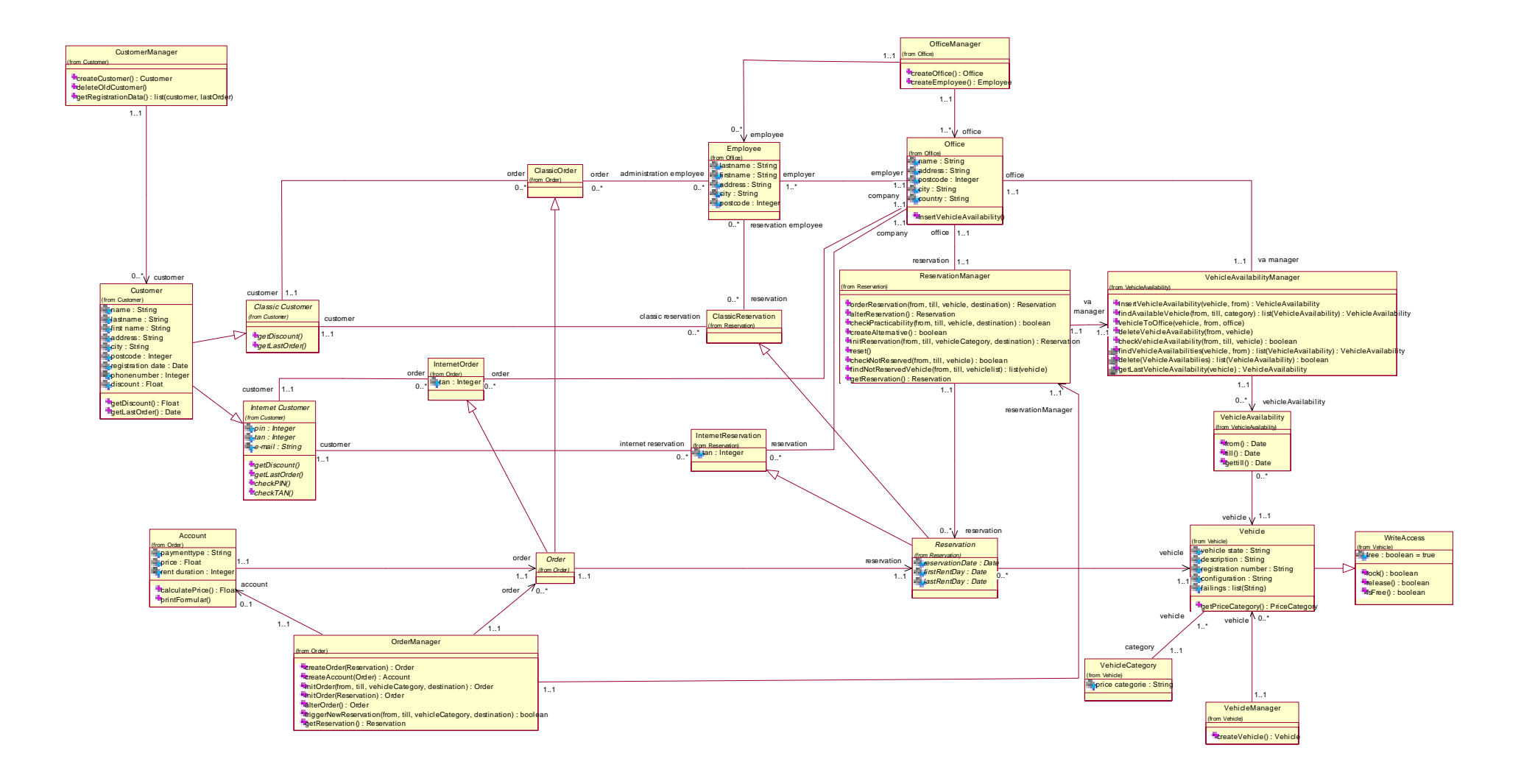

## **1 Vehicle**

#### 1.1.0 Klassendiagramm

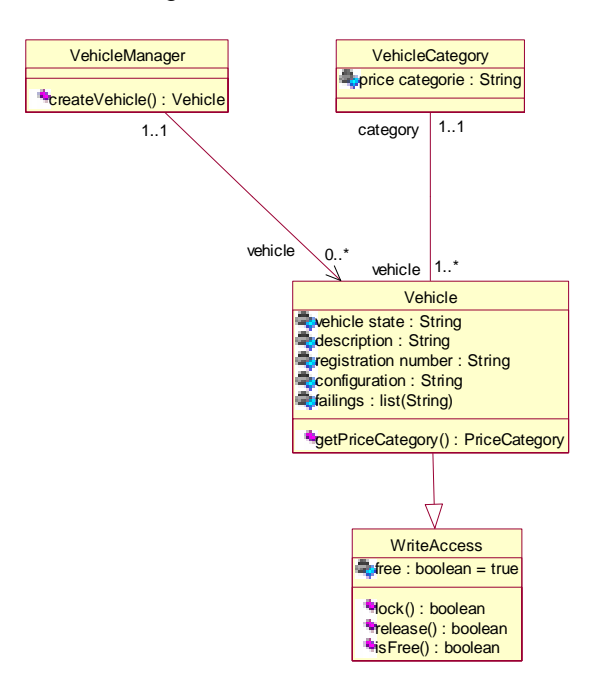

#### 1.1.1 Vehicle

Die Klasse Vehicle stellt ein Fahrzeug dar. Ein Fahrzeug wird definiert durch den Fahrzeugzustand, der Ausstattung und den am Fahrzeug befindlichen Mängeln. Die Vehicle-Klasse existiert global und wird von der Zentrale verwaltet. Regelmäßig erhält ein Office eine lokale Kopie.

Methoden : getPriceCategory () : Liefert die Preisklasse zu dem entsprechenden Fahrzeug (Vehicle).

#### 1.1.2 VehicleCategory

Jedes Fahrzeug (Vehicle) ist genau einer Fahrzeugklasse (VehicleCategory) zugeordnet. Damit wird gewährleistet, dass eine genaue Preisberechnung durchgeführt werden kann. Denn jede Kategorie impliziert das Attribut Preiskategorie.

#### 1.1.3 VehicleManager

Der VehicleManager dient zur Verwaltung aller Fahrzeuge, die die Basis der Autovermietung darstellen.

Methoden : createVehicle() : Ermöglicht das Anlegen eines neuen Fahrzeugs.

#### 1.1.4 WriteAccess

Diese Schnittstellen ermöglicht einen Schreibschutz auf ein bestimmtes Fahrzeug zu aktivieren. Diese unterbindet den mehrfachen Zugriff einer Filiale auf ein Fahrzeug bei der Buchung. Da die Vehicle lokal gespiegelt sind, können andere Filialen noch auf das Fahrzeug zugreifen. Über die VehicleAvailability (s.u.) wird sichergestellt, daß kein Fahrzeug doppelt vermietet wird

Methoden :

 $lock()$ :

Ermöglicht einen Schreibschutz auf die Klasse Vehicle und liefert einen boolschen Wert zurück, der Informationen über die Durchführbarkeit der Methode zurückgibt.

#### release () :

Hebt einen gesetzten Schreibschutz wieder auf und liefert einen boolschen Wert zurück, der Informationen über die Durchführbarkeit der Methode zurückgibt.

#### isFree () :

Liefert einen Wahrheitswert zurück, ob das Fahrzeug einen Schreibschutz besitzt oder nicht.

## **2. Customer**

#### 1.1.5 Klassendiagramm

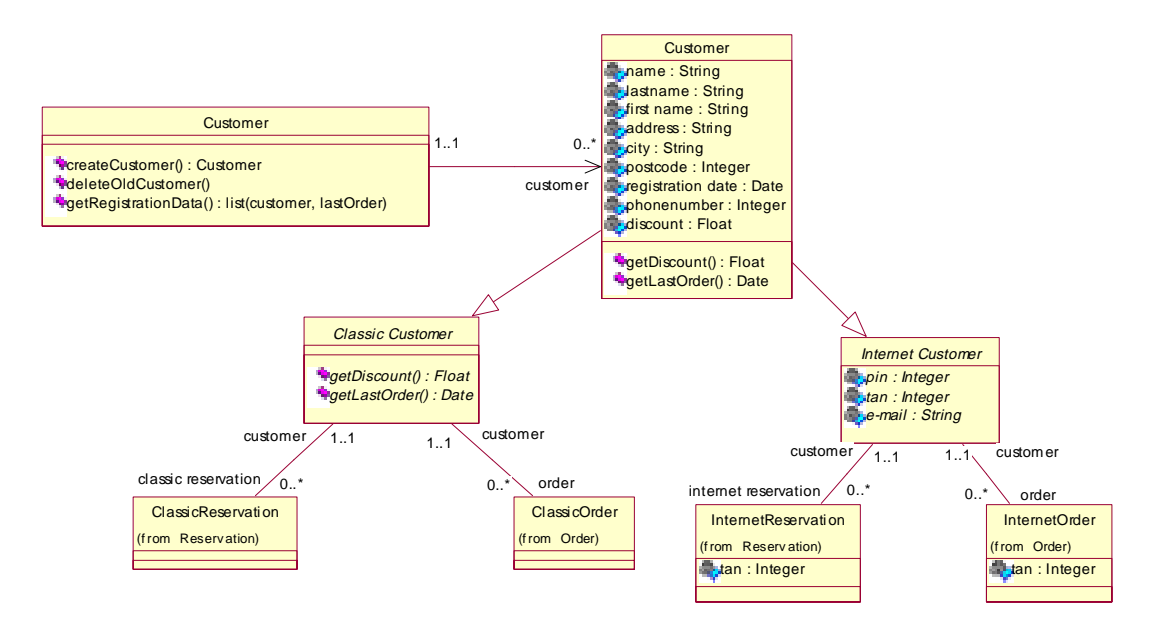

#### 1.1.6 Customer

Der Kunde (Customer) spielt bei der Autovermietung die größte Rolle. Alle Dienstleistungen werden seinen Wünschen angepasst. Ein Kunde wird eindeutig durch seinen Vor- und Nachnamen, seiner Adresse, Registrierdatum, seiner Telefonnummer und durch seine Rabattstufe beschrieben. Die Rabattstufe ist für die Rechnungserstellung relevant. Es gibt zwei Rollen, die ein Kunde einnehmen kann. Es wird unterschieden zwischen den klassischen Kunden und dem Internetkunden.

Methoden : getDiscount () : Liefert die Rabattklasse eines Kunden zurück.

getLastOrder () : Liefert das Datum des letzten Auftrages zurück.

#### 1.1.7 Classic Customer

In der Rolle als klassischen Kunden führt er Geschäftsaktionen schriftlich, telefonisch oder vor Ort aus. Er tritt dabei mit dem Mitarbeiter einer bestimmten Filiale in Kontakt.

#### 1.1.8 Internet Customer

In der Rolle als Internet-Kunden führt er Geschäftstransaktionen über das Internet aus. Die Reservierung bzw. der Auftrag wird an die ansprechende Filiale übermittelt.

Methoden : checkPIN () : Überprüft die vom Internetkunden eingegebene PIN. Liefert einen Wahrheitswert zurück.

checkTAN() :

Überprüft die vom Internetkunden eingegebene TAN. Liefert einen Wahrheitswert zurück.

#### 1.1.9 CustomerManager

Der Kundenmanager (CustomerManager) dient der Verwaltung der Kunden. Er ermöglicht das Anlegen eines neuen Kunden. Zudem gewährleistet er das automatische Löschen von Kunden, die länger als ein Jahr keinen Auftrag getätigt haben.

Methoden : createCustomer () : Legt einen neuen Kunden an.

getRegistrationData () : Liefert eine Liste mit den Kundendaten und dem letzten Auftragsdatum

deleteOldCustomer () :

Untersucht alle Kunden, ob diese in den letzten 365 Tagen einen Auftrag abgeschlossen haben oder nicht. Im negativen Fall werden diese Kunden gelöscht.

#### **CustomerManager :: deleteOldCustomer()**

CustomerManager

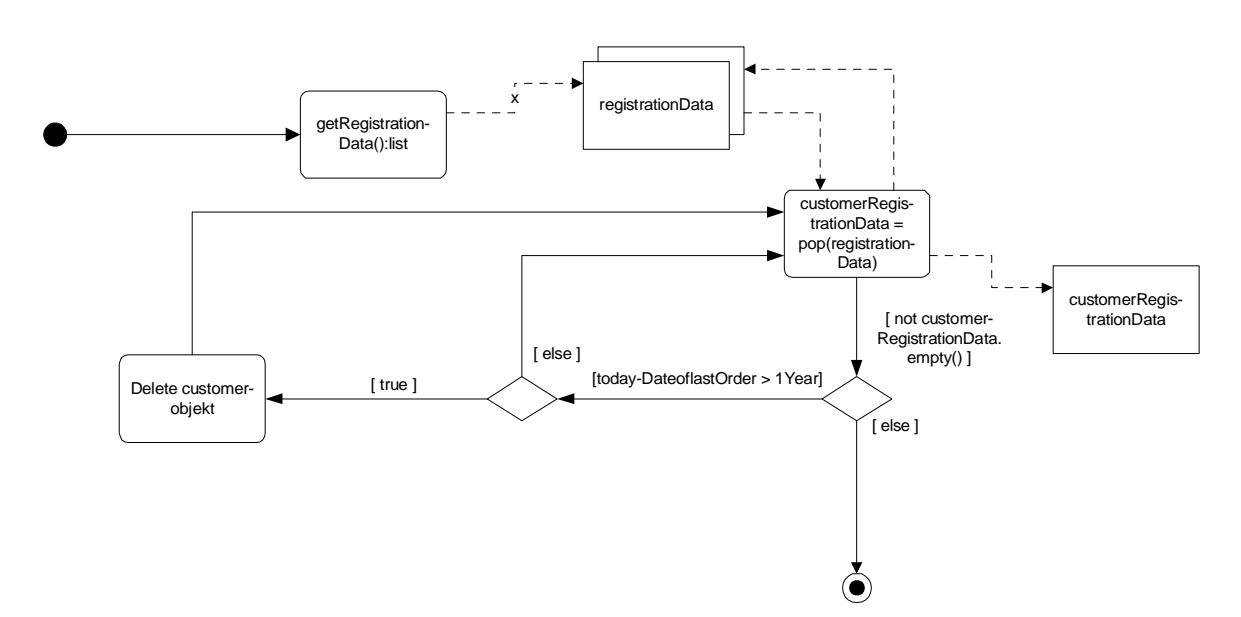

## **3 Office**

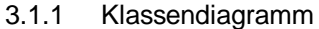

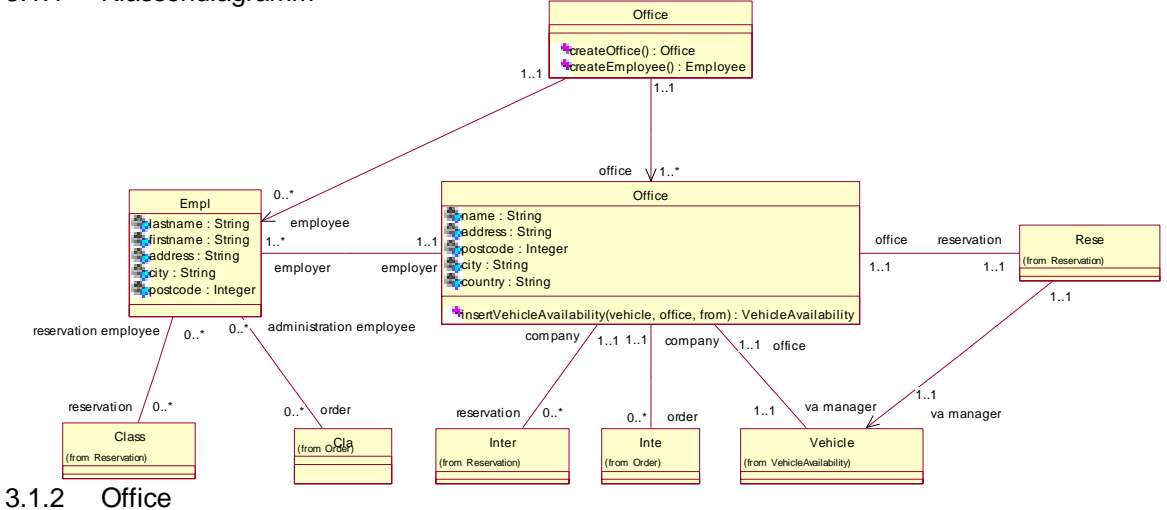

Die Filiale (Office) stellt das Zentrum der Aktivitäten dar. Sie regelt die Online-Reservierung des Internetkunden, nimmt alle klassischen Aufträge an und verarbeitet diese.

#### Methoden :

insertVehicleAvailability () :

Trägt die Verfügbarkeit eines Fahrzeuges in die Klasse VehicleAvailability über den VehicleAvailability-Manager ein.

#### **Office :: insertVehicleAvailability(vehicle: Vehcle, destinationOffice: Office, from: Date)**

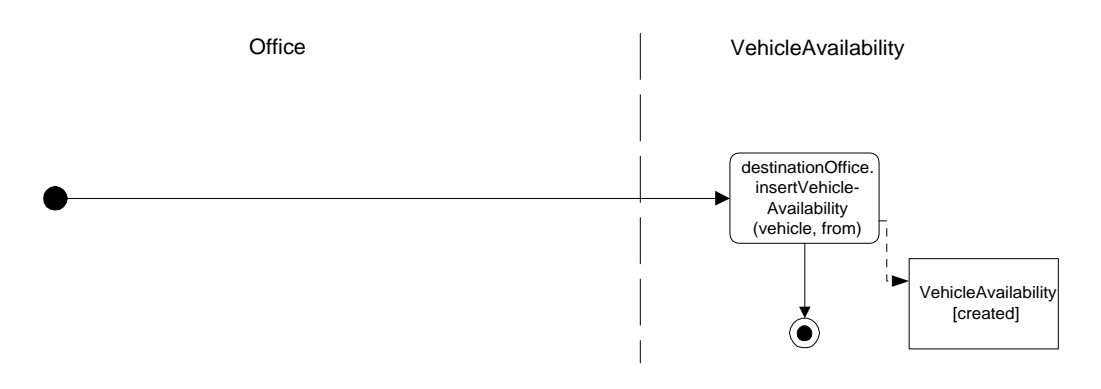

#### 3.1.3 Employee

Der Mitarbeiter (Employee) nimmt schriftliche, mündliche und telefonische Reservierungen und Aufträge entgegen. Er stellt die Schnittstelle zwischen und System und Kunde dar.

#### 3.1.4 OfficeManager

Der OfficeManager übernimmt die Verwaltung der Filialen und Mitarbeiter. Er kann neue Filialen sowie Mitarbeiter anlegen und löschen.

Methoden : createOffice () : Legt eine neue Filiale an.

createEmployee () : Es wird ein neuer Mitarbeiter angelegt.

## **4. VehicleAvailability**

## 4.1.1 Klassendiagramm

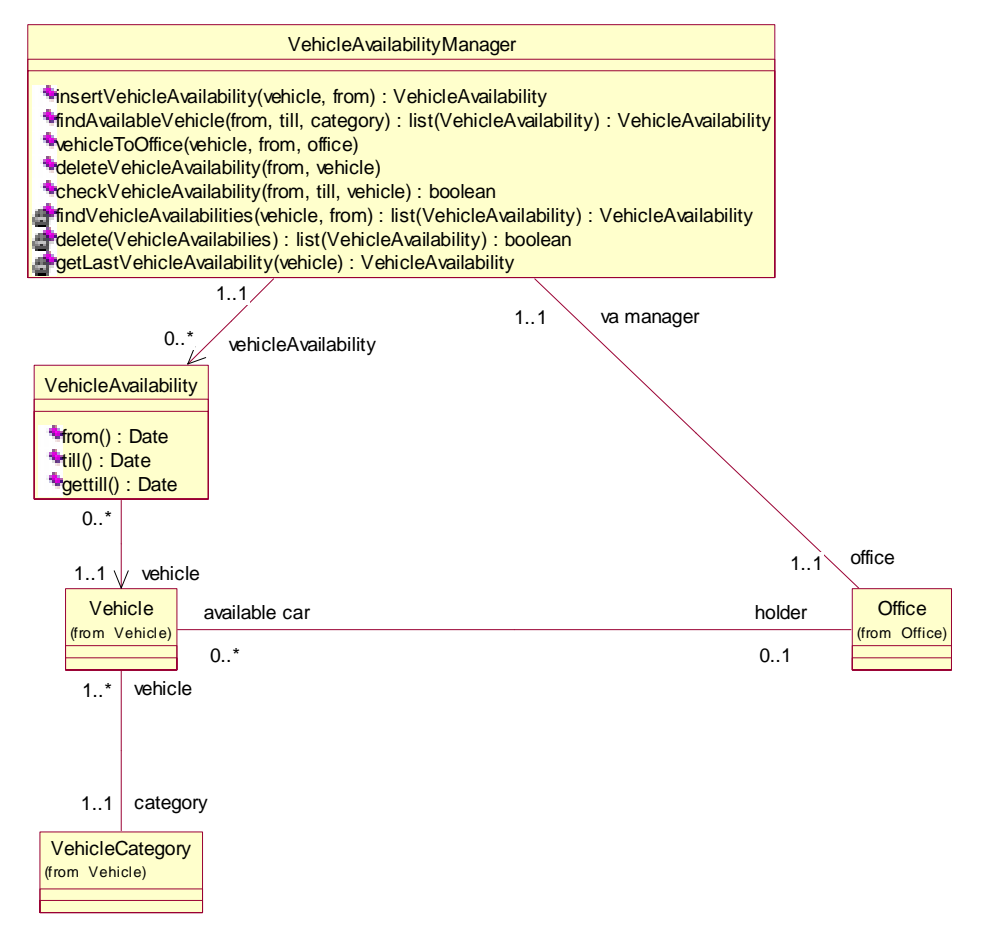

## 4.1.2 VehicleAvailabilityManager

Der VehicleAvailabilityManager sucht die verfügbaren Fahrzeuge einer Filiale und übergibt sie an den ReservationManager. Er ändert die Fahrzeugverfügbarkeit und informiert andere Filialen, falls ein reserviertes Fahrzeug einer anderen Filiale übergeben wird.

Methoden :

insertVehicleAvailability (vehicle : Vehicle, from : Date) : Fügt die Verfügbarkeit eines Fahrzeuges mit dem Startdatum ein.

findAvailableVehicle (from : Date, till : Date, vehicleCategory : VehicleCategrory) : Sucht alle verfügbaren Fahrzeug einer Kategorie in einem bestimmten Zeitraum ([from; till]) und liefert eine Liste des Ergebnisses zurück.

checkVehicleAvailability (from : Date, till : Date, vehicle : Vehicle) : Überprüft, ob ein Fahrzeug in einem bestimmten Zeitraum ([from; till]) verfügbar ist und liefert einen boolschen Wert zurück.

deleteVehicleAvailability (from : Date, vehicle : Vehicle):boolean : Löscht die Verfügbarkeit eines Fahrzeugs von einem bestimmten Datum (from) an.

## **VehicleAvailabilityManager ::**

 **deleteVehicleAvailability(vehicle: Vehicle,endDate : Date):boolean**

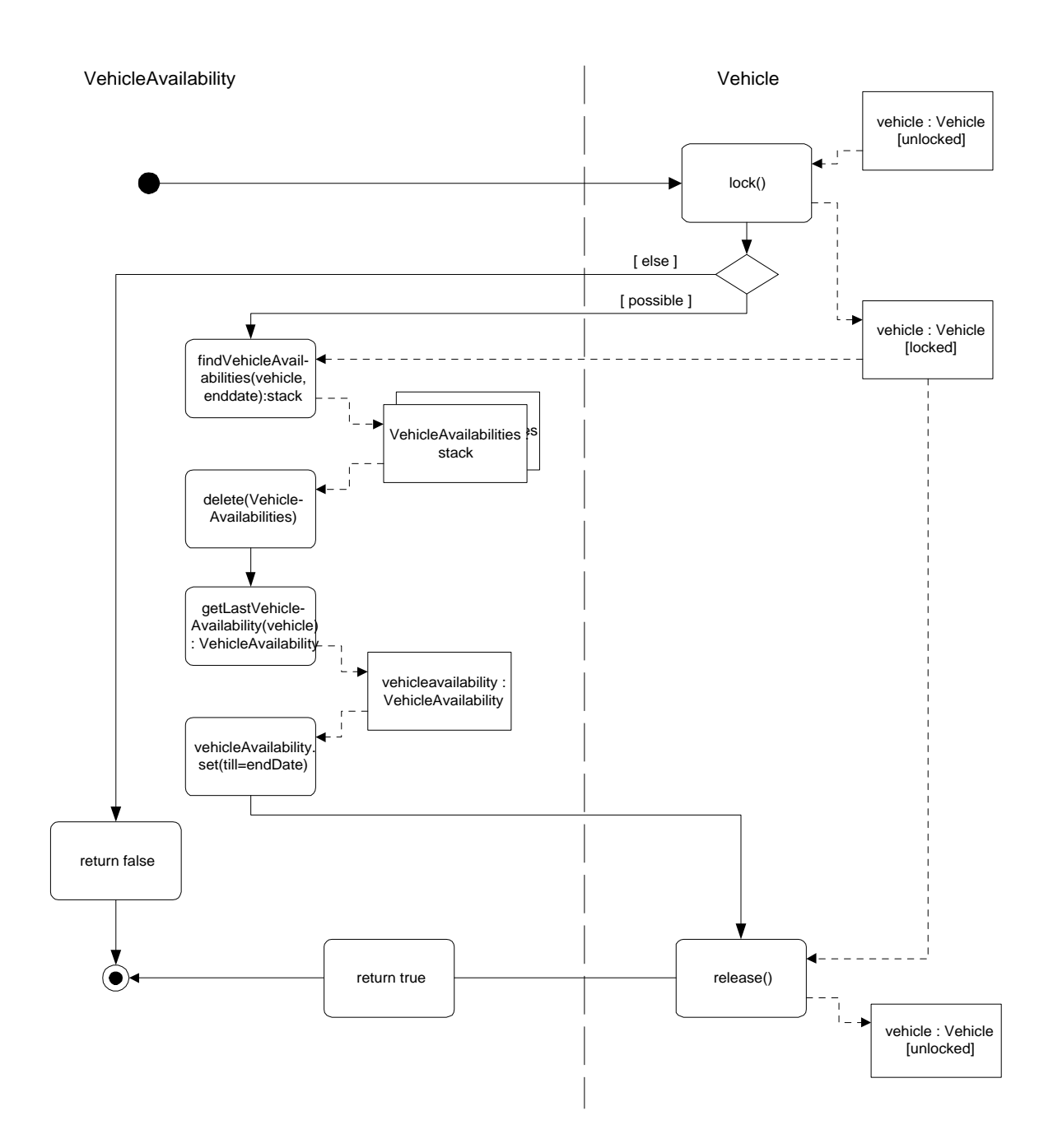

vehicleToOffice (vehicle : Vehicle, from : Date, office : Date) :

Wenn die Ausleihfiliale und die Abgabefiliale nicht übereinstimmen, wird die Zielfiliale über die Verfügbarkeit des Fahrzeugs informiert.

## **VehicleAvailabilityManager ::**

 **vehicleToOffice(vehicle : Vehicle, from : Date, destinationOffice : Office)**

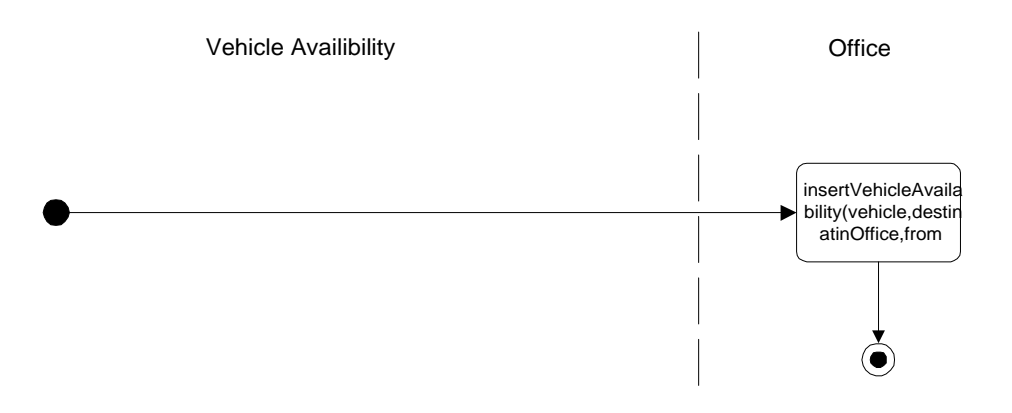

findVehicleAvailabilities (vehicle : Vehicle, from : Date) : Liefert eine Liste der Verfügbarkeit eines Fahrzeugs von einem bestimmten Zeitpunkt an.

delete (vehicleAvailabilities : VehicleAvailabilities) : Löscht alle Verfügbarkeiten, die in einer Liste übergeben werden. Die Liste ist nicht fahrzeugbezogen.

getLastVehicleAvailability (vehicle : Vehicle) : Liefert die zeitliche letzte Verfügbarkeit eines bestimmten Fahrzeugs zurück.

## 4.1.3 VehicleAvailability

In dieser Klasse sind für jedes Fahrzeug die verfügbaren Zeiträume eingetragen. Diese Klasse gibt die Verfügbarkeit eines Fahrzeuges in einem bestimmten Zeitraum wieder.

## **5 Reservation**

## 5.1.0 Klassendiagramm

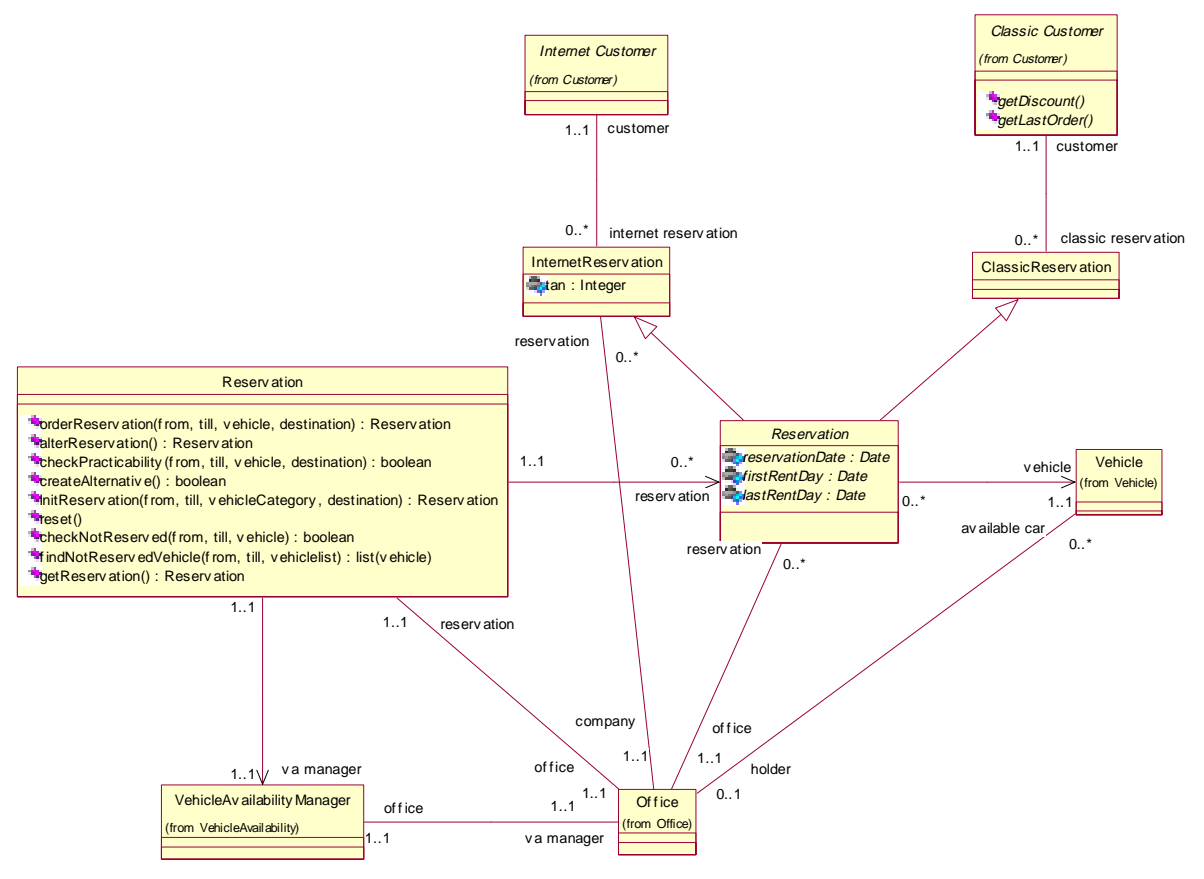

## 5.1.1 Reservation

Eine Reservierung wird charakterisiert durch das Reservierungsdatum, ersten Miettag und letzten Miettag, dem Fahrzeug und dem Kunden. Bei der Reservierung wird zwischen klassischer und Internet-Reservierung unterschieden. Die Reservierung wird durch den ReservationManager verwaltet.

## 5.1.2 Classic Reservation

Bei der Klassischen Reservierung (ClassicReservation) handelt es sich um eine schriftliche, mündliche oder telefonische Reservierung, die vom Mitarbeiter in das System eingegeben wird. Sie wird von Klassischen Kunden veranlasst.

## 5.1.3 Internet Reservation

Die Internet Reservation wird über das Internet vom Kunden erstellt. Der Vorgang läuft automatisch ohne Mitwirken eines Mitarbeiters ab. Die Internet-Reservierung wird in der Filiale, in der das Fahrzeug ausgeliehen wird, erstellt.

## 5.1.4 ReservationManager

Der ReservationManager ist für das Anlegen, Ändern und Löschen von Reservierungen, sowie die Durchführbarkeitsprüfung verantwortlich. Außerdem erzeugt er Alternativvorschläge. Der ReservationManager überprüft außerdem, ob sich der Kunde mit seiner PIN und TAN korrekt identifiziert hat.

## 5.1.4.1 Zustandsdiagramm

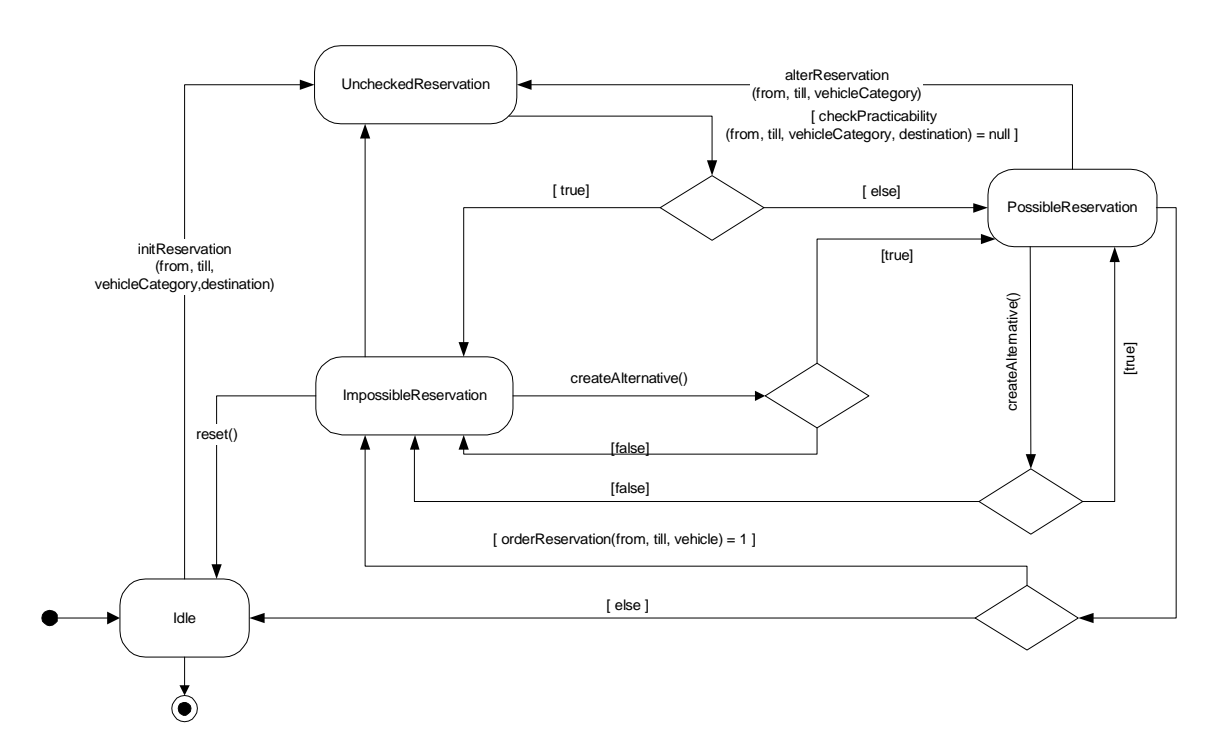

Methoden :

alterReservation (from : Date, till : Date, vehicle : Vehicle, destination : Office) :

Eine Alternativreservierung des Kunden – d.h. mit neuen Reservierungsdaten vom Kunden - wird angelegt. Diese Reservierung ist noch nicht auf Durchführbarkeit überprüft.

#### createAlternative () :

Generiert automatisch eine Reservierungsalternative, die immer durchführbar ist.

reset () :

Führt den ReservationManager in seinen Ausgangszustand zurück.

checkPracticability (from : Date, till : Date, vehicle : Vehicle, destination : Office) :

Überprüft die Durchführbarkeit einer Reservierung für einen bestimmten Zeitraum und ein bestimmtes Fahrzeug und einen konkreten Zielort. Liefert einen Wahrheitswert zurück.

#### **ReservationManager :: checkPracticability (from date, till date, category VehicleCategory, destination Office):vehicle**

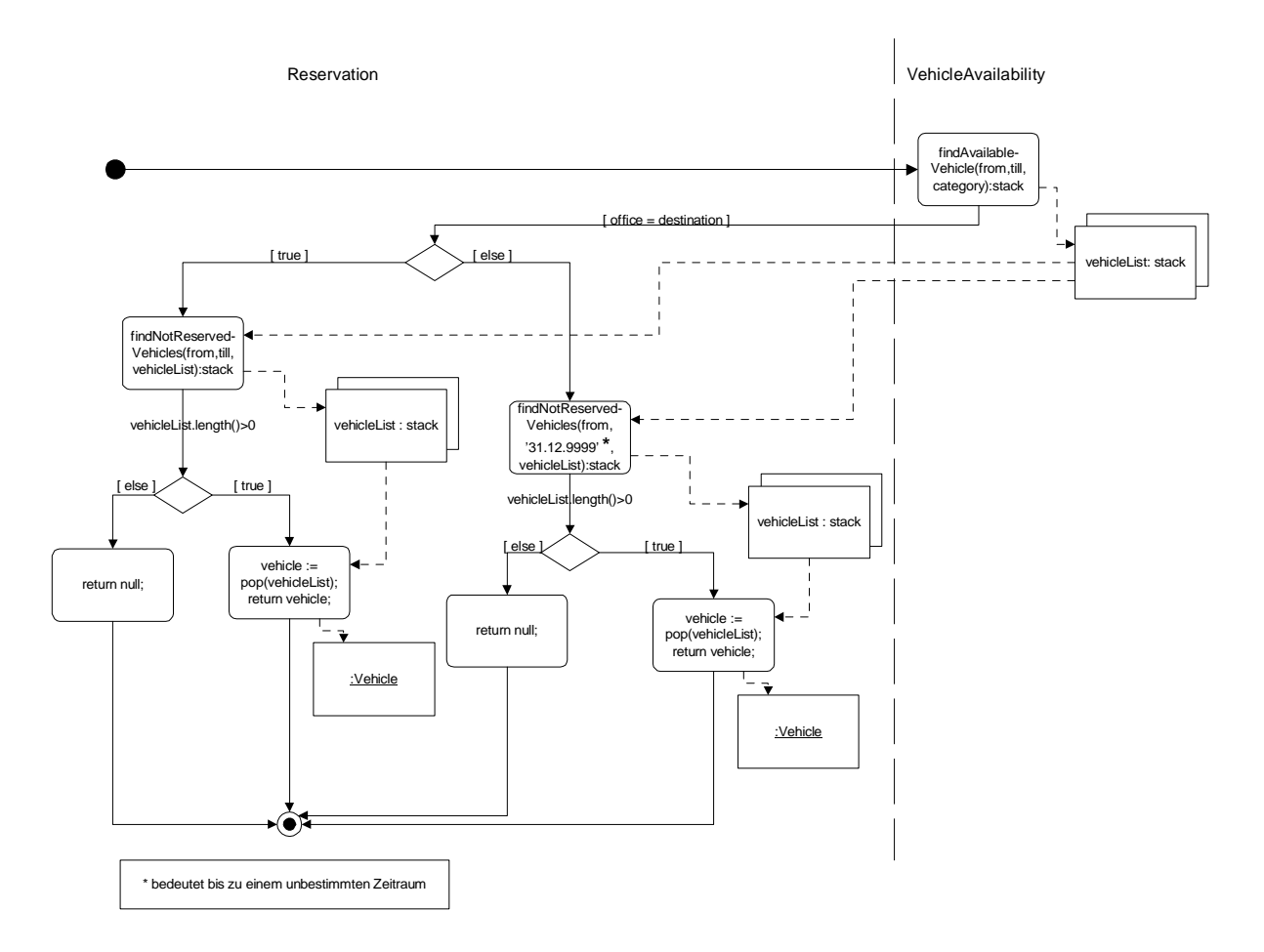

initReservation (from : Date, till : Date, vehicleCategory : VehicleCategory, destination : Office) : Initialisiert ein Reservierung für einen bestimmten Zeitraum und einer bestimmten Fahrzeugklasse. Diese Reservierung ist noch nicht auf ihre Durchführbarkeit überprüft.

checkNotReserved (from : Date, till : Date, vehicle : Vehicle) : Überprüft, ob ein Fahrzeug im Zeitraum reserviert ist oder nicht. Diese Methode liefert einen Wahrheitswert zurück.

findNotReservedVehicle(from : Date, till : Date, vehiclelist : Stack) : Liefert eine Liste von Fahrzeugen, die in einem Zeitraum nicht reserviert sind. orderReservation (from : Date, till : Date, vehicle : Vehicle, destination : Office) :

Nachdem die Reservierungsdaten überprüft worden sind, legt diese Methode eine neue Reservierung für ein bestimmtes Fahrzeug und einen bestimmten Zeitraum ([till; from]). Sie liefert einen Integer-Wert zurück. Dabei bedeutet der Wert 0, daß die Reservierung erfolgreich angelegt wurde. Der Wert 1 spiegelt wieder, daß die gewünschte Reservierung nicht möglich ist. Der Wert besagt, daß das gewünschte Fahrzeug von einer anderen Filiale gesperrt ist.

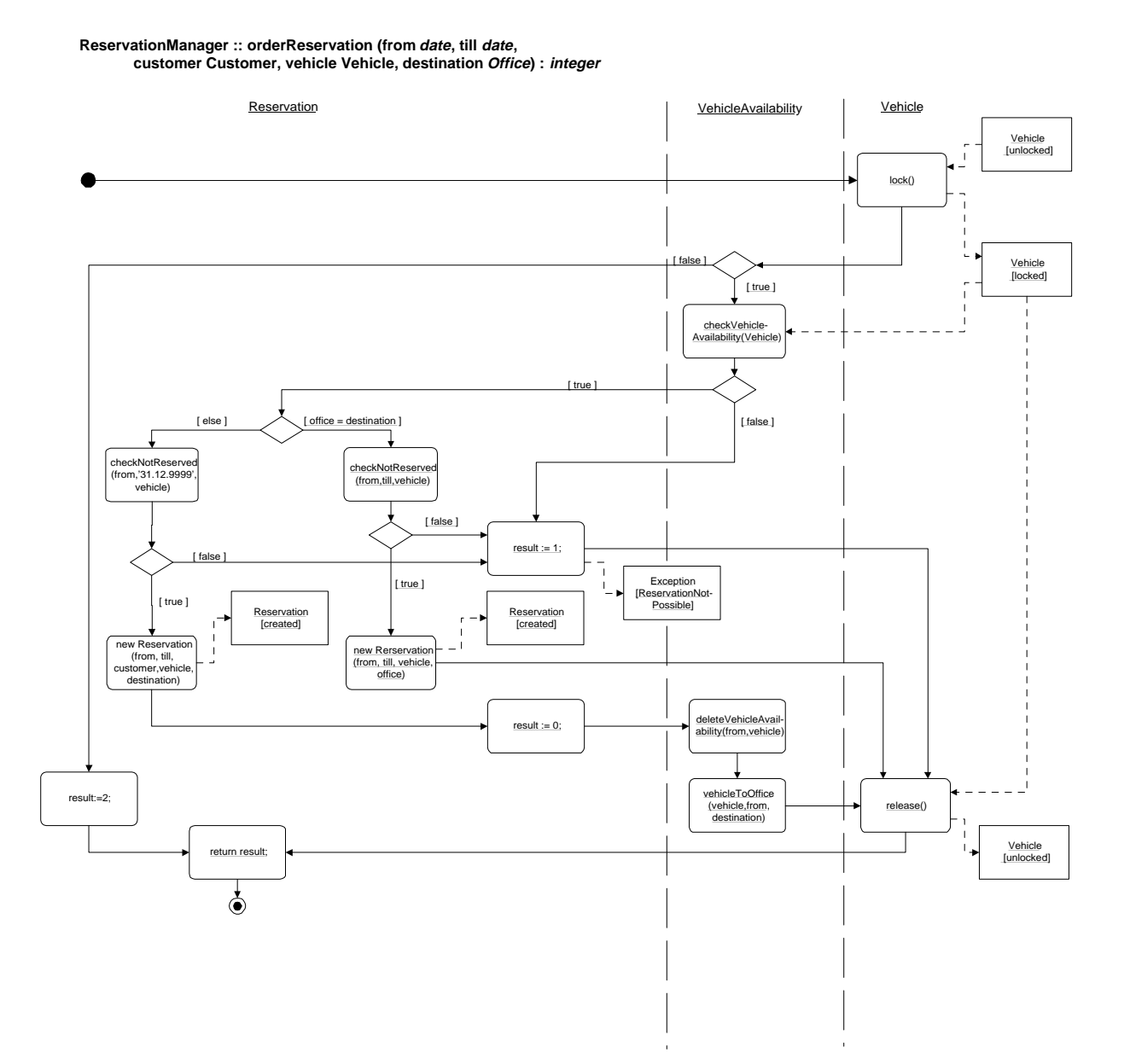

## **6 Order**

## 6.1.1 Klassendiagramm

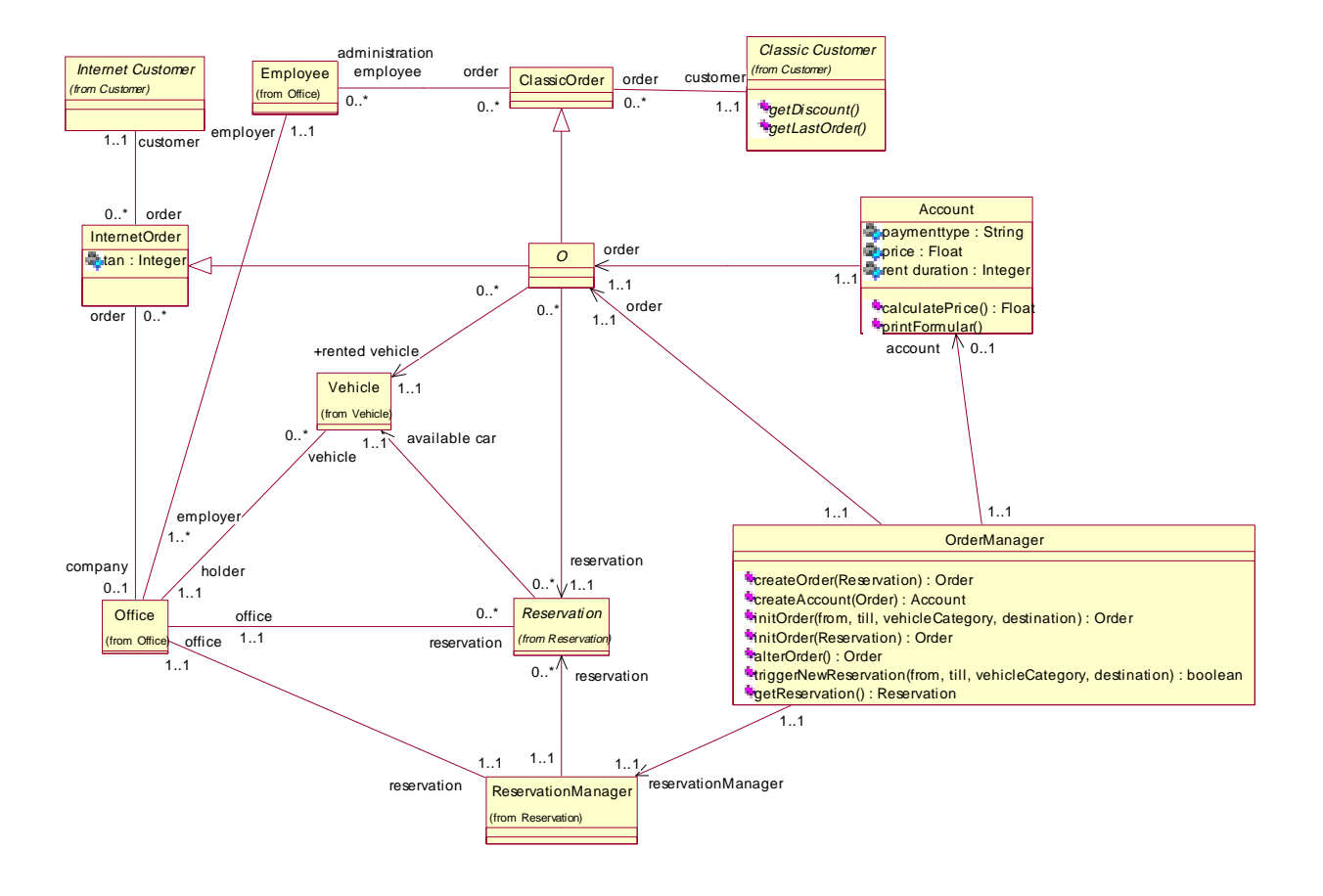

## 6.1.2 Order

Bevor ein Auftrag (Order) angelegt werden kann, muß eine Reservierung erzeugt worden sein. Ist noch keine Reservierung vorhanden, so wird diese zunächst erzeugt. Es wird analog zur Reservierung zwischen Klassischer und Internet-Auftrag unterschieden.

## 6.1.3 Classic Order

Bei dem Klassischen Auftrag (ClassicOrder) handelt es sich um einen schriftlichen, mündlichen oder telefonischen Auftrag, der vom Mitarbeiter in das System eingegeben wird. Er wird von Klassischen Kunden veranlasst.

#### 6.1.4 Internet Order

Der Internet-Auftrag wird über das Internet vom Kunden erstellt. Der Vorgang läuft automatisch ohne Mitwirken eines Mitarbeiters ab. Der Internet-Auftrag wird in der Filiale, in der das Fahrzeug ausgeliehen wird, erstellt.

#### 6.1.5 OrderManager

Der OrderManager ist für das Anlegen, Ändern und Löschen von Aufträgen zuständig. Der OrderManager überprüft außerdem, ob sich der Kunde mit seiner PIN und TAN korrekt identifiziert hat. Die Erstellung einer Rechnung wird vom OrderManager veranlasst. Die Preiskategorie des Fahrzeuges erhält er vom VehicleManager und reicht sie an die Klasse Account weiter.

## 6.1.5.1 Zustandsdiagramm

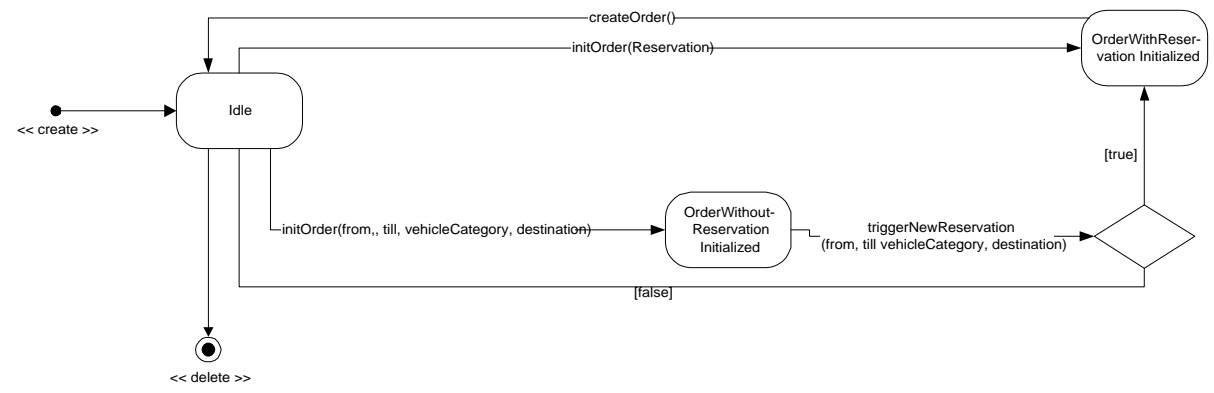

Methoden :

initOrder (from : Date, till : Date, vehicleCategory : VehicleCategory, destination : Office) : Initialisiert einen Auftrag zu einem bestimmten Zeitraum und zu einer konkreten Fahrzeugkategorie und Zielfiliale. Als Ergebnis kommt ein Auftrag ohne einer initialisierten Reservierung heraus.

#### triggerNewReservation (reservation : Reservation) :

Initialisiert einen Auftrag zu einer bestehenden Reservierung. Als Ergebnis kommt ein Auftrag mit einer initialisierten Reservierung heraus und liefert einen Wahrheitswert, den

#### **OrderManager :: triggerNewReservation (from date, till date, category VehicleCategory, destination Office):boolean**

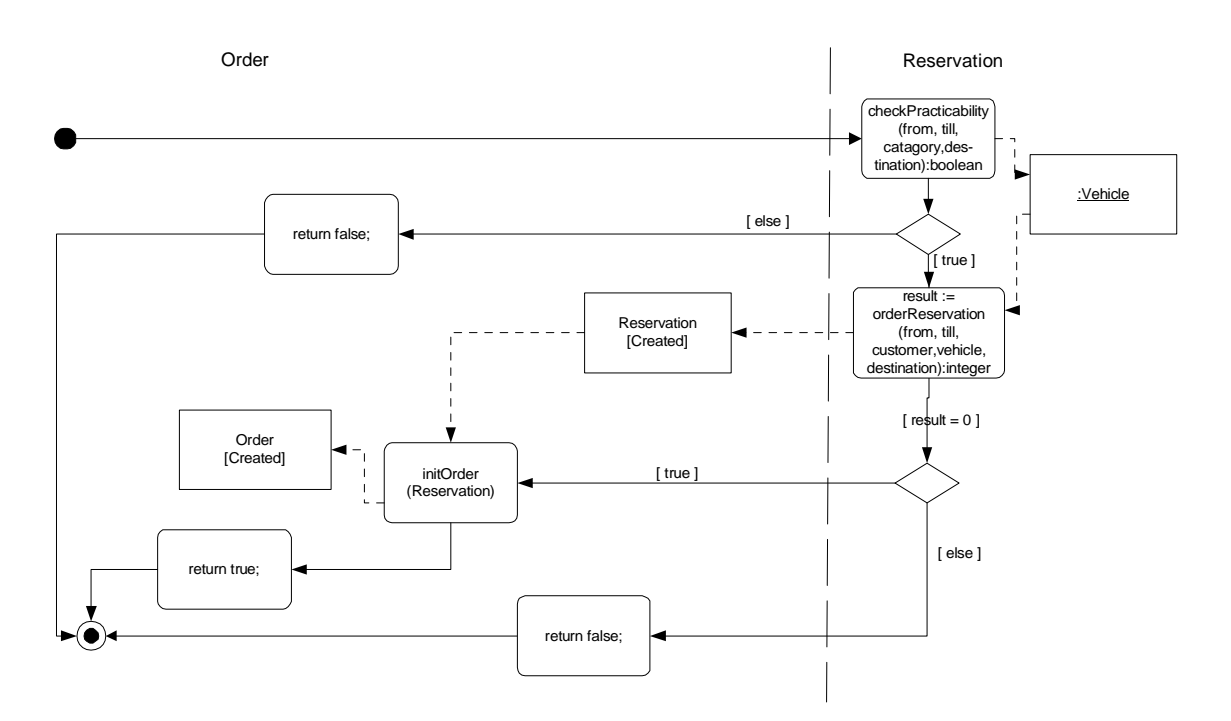

createOrder (reservation : Reservation) : Generiert einen neuen Auftrag aus einer bestehenden Reservierung.

createAccount (order : Order) :

Erzeugt eine Rechnung zu einem konkreten Auftrag.

alterOrder () :

Ein Alternativauftrag des Kunden – d.h. mit neuen Auftragsdaten vom Kunden - wird angelegt. Dieser Auftrag ist noch nicht auf Durchführbarkeit überprüft.

## 6.1.6 Account

Für jeden Auftrag wird eine Rechnung (Account) erstellt. Diese wird durch den Preis, die Mietdauer, der Zahlungsweise und dem Kunden charakterisiert.

## 6.1.6.1 Zustandsdiagramm

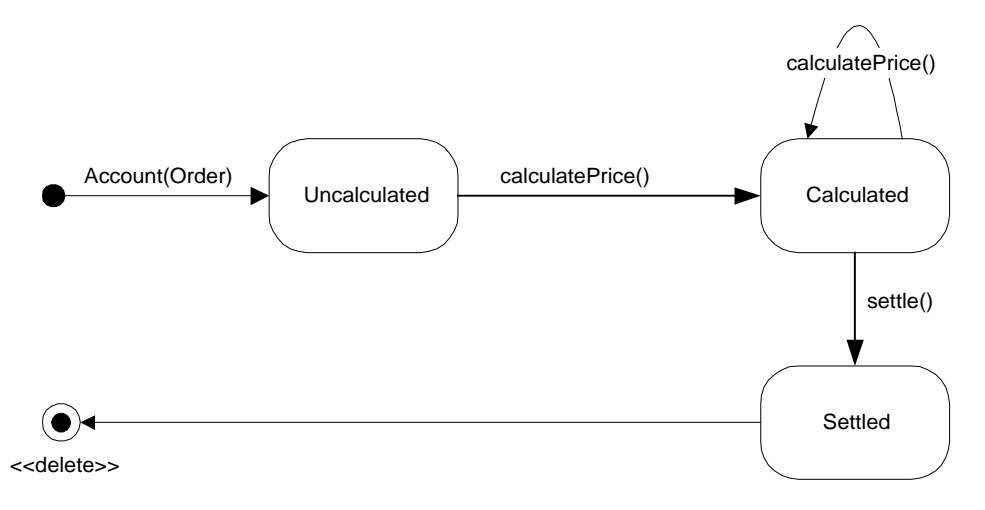

Methoden : printFormular () : Druckt die erstellte Rechnung.

calculatePrice () :

Berechnet den Preis eines Auftrages. Als Basis dienen die Mietdauer, die Rabattstufe und der Preiskategorie des Fahrzeugs.

## **Account :: calculatePrice()**

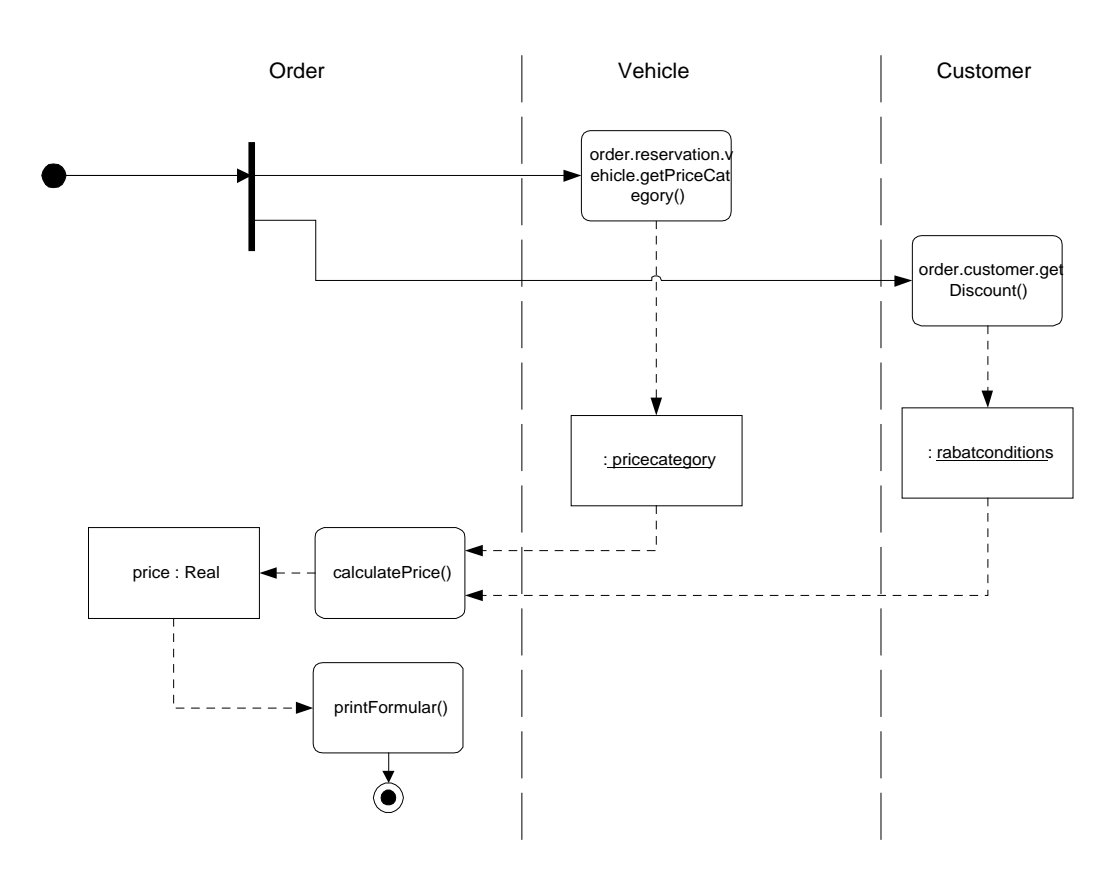